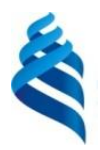

#### МИНИСТЕРСТВО НАУКИ И ВЫСШЕГО ОБРАЗОВАНИЯ РОССИЙСКОЙ ФЕДЕРАЦИИ Федеральное государственное автономное образовательное учреждение высшего образования **«Дальневосточный федеральный университет»**

(ДВФУ)

# **ВОСТОЧНЫЙ ИНСТИТУТ – ШКОЛА РЕГИОНАЛЬНЫХ И МЕЖДУНАРОДНЫХ ИССЛЕДОВАНИЙ**

«СОГЛАСОВАНО» «УТВЕРЖДАЮ»

Руководитель ОП Заведующий кафедрой

Cпицына Н.А.  $\sqrt{M\omega}$  Артемьева И.Л. (Ф.И.О.) (подпись) (Ф.И.О.) (подпись) (Ф.И.О.) « 21 » января 2021 г. « 21 » января 2021 г.

#### **РАБОЧАЯ ПРОГРАММА ДИСЦИПЛИНЫ**

Основы компьютерной верстки и Web дизайна **Направление подготовки 45.03.03 Фундаментальная и прикладная лингвистика** (**Лингвистика в информационно-коммуникационной цифровой среде**) **Форма подготовки очная**

курс 2 семестр 3 лекции 00 час. практические занятия 16 час. лабораторные работы 32 час. в том числе с использованием МАО лек. 0 /пр. 0 /лаб. 18 час. всего часов аудиторной нагрузки 48 час. самостоятельная работа 60 час. в том числе на подготовку к экзамену 36 час. контрольные работы (количество) не предусмотрены курсовая работа / курсовой проект не предусмотрены зачет 0 семестр экзамен 3 семестр

Рабочая программа составлена в соответствии с требованиями Федерального государственного образовательного стандарта по направлению подготовки 45.03.03 Фундаментальная и прикладная лингвистика, утвержденного приказом Министерства образования и науки РФ от 24 апреля 2018 г. №323.

Рабочая программа обсуждена на заседании кафедры Прикладной математики, механики, управления и программного обеспечения, протокол № 2.3 от «21» января 2021 г.

Заведующий кафедрой прикладной математики, механики, управления и программного обеспечения д.т.н., профессор Артемьева И.Л. Составитель (ли): д.т.н., профессор Артемьева И.Л., доцент. Моисеенко Е.В., старший преподаватель Крестникова О.А.

> Владивосток 2021

#### **Оборотная сторона титульного листа РПД**

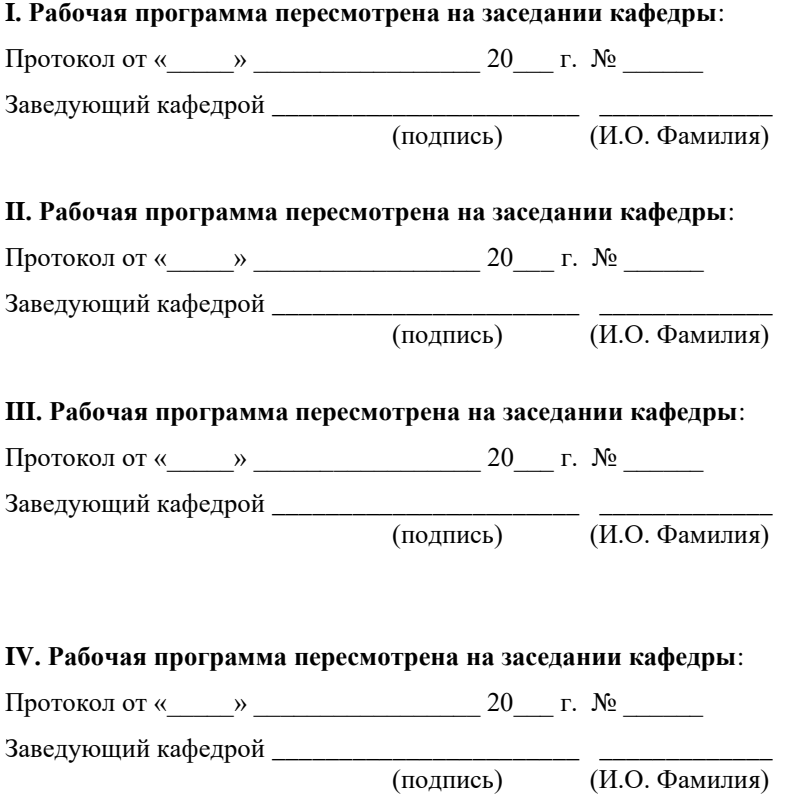

 $\overline{(H.O. \Phi)$ амилия)

# **ЦЕЛИ И ЗАДАЧИ ОСВОЕНИЯ ДИСЦИПЛИНЫ**

**Цель** дисциплины: изучение методов работы с текстовыми документами и разработки сайтов.

**Задачи** дисциплины:

- формирование навыков создания текстовых документов и изучение средств его форматирования и верстки.
- формирование у студентов представлений о современных тенденциях развития web-дизайна;
- формирование у студентов умения и навыков работы с webстраницами.

Для успешного изучения дисциплины «Основы компьютерной верстки и Web дизайна» у обучающихся должны быть сформированы следующие предварительные компетенции:

• владение основными понятиями и категориями современной лингвистики;

• способность создавать и редактировать тексты профессионального назначения.

В результате изучения данной дисциплины у обучающихся формируются следующие универсальные компетенции:

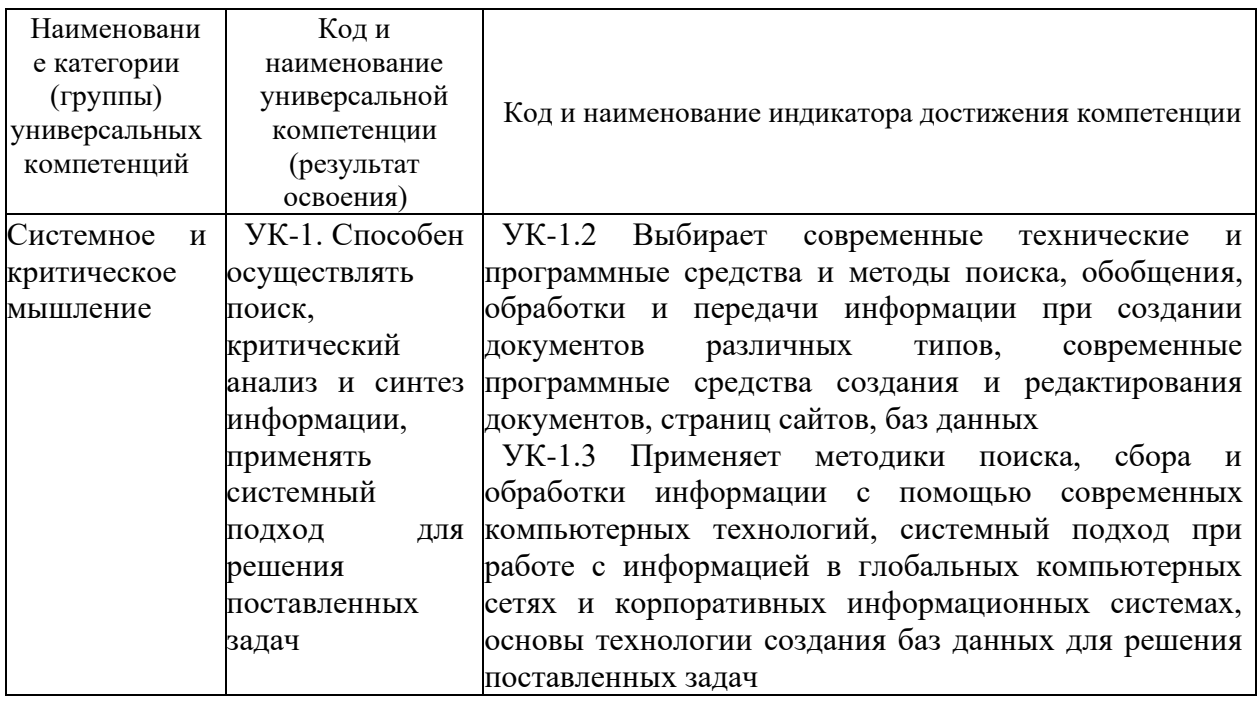

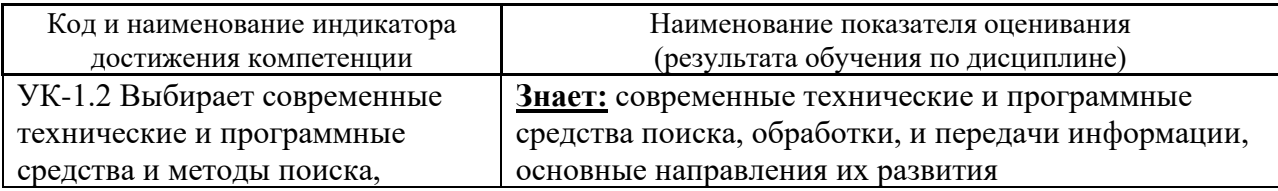

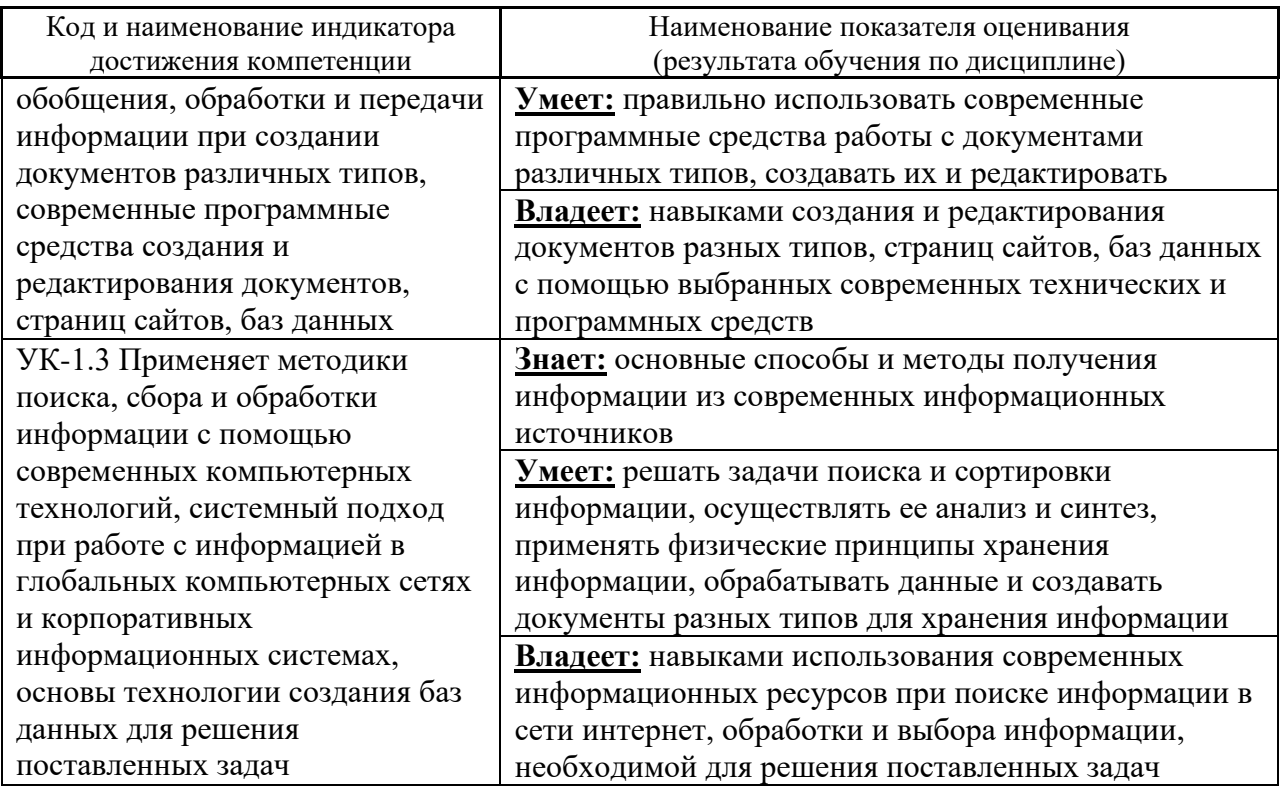

В результате изучения данной дисциплины у обучающихся формируются следующие профессиональные компетенции:

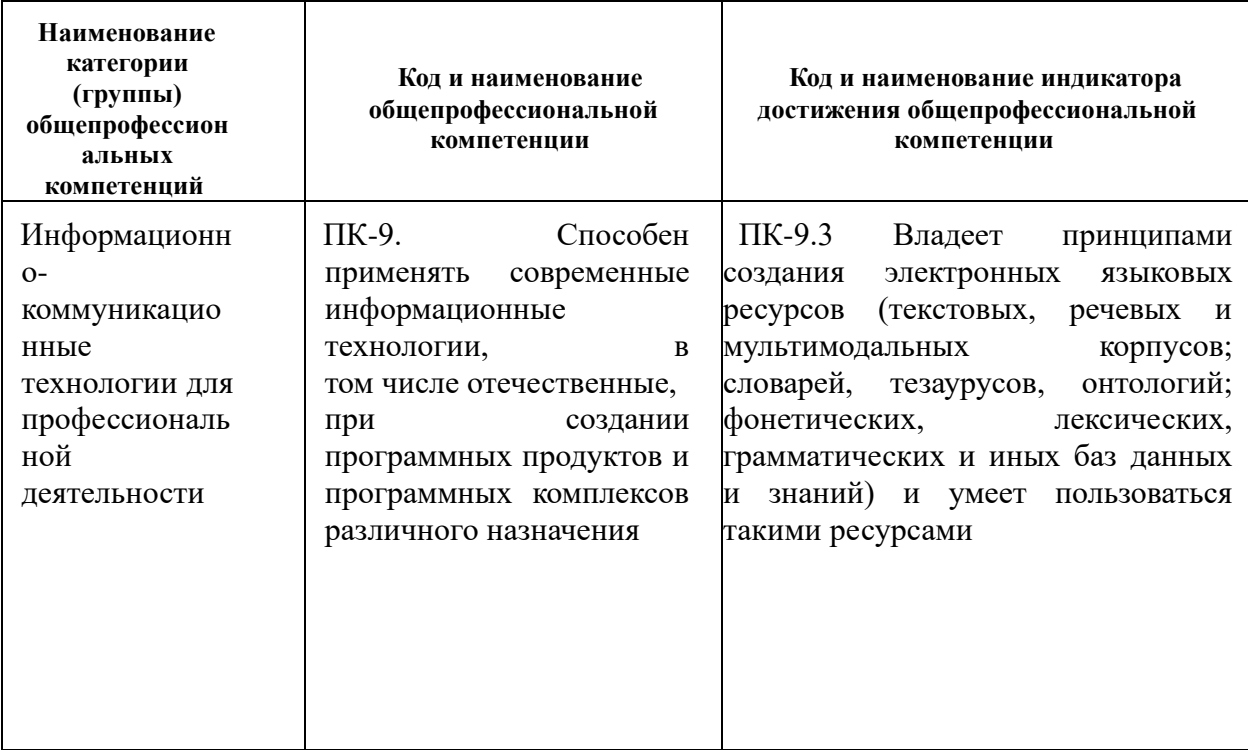

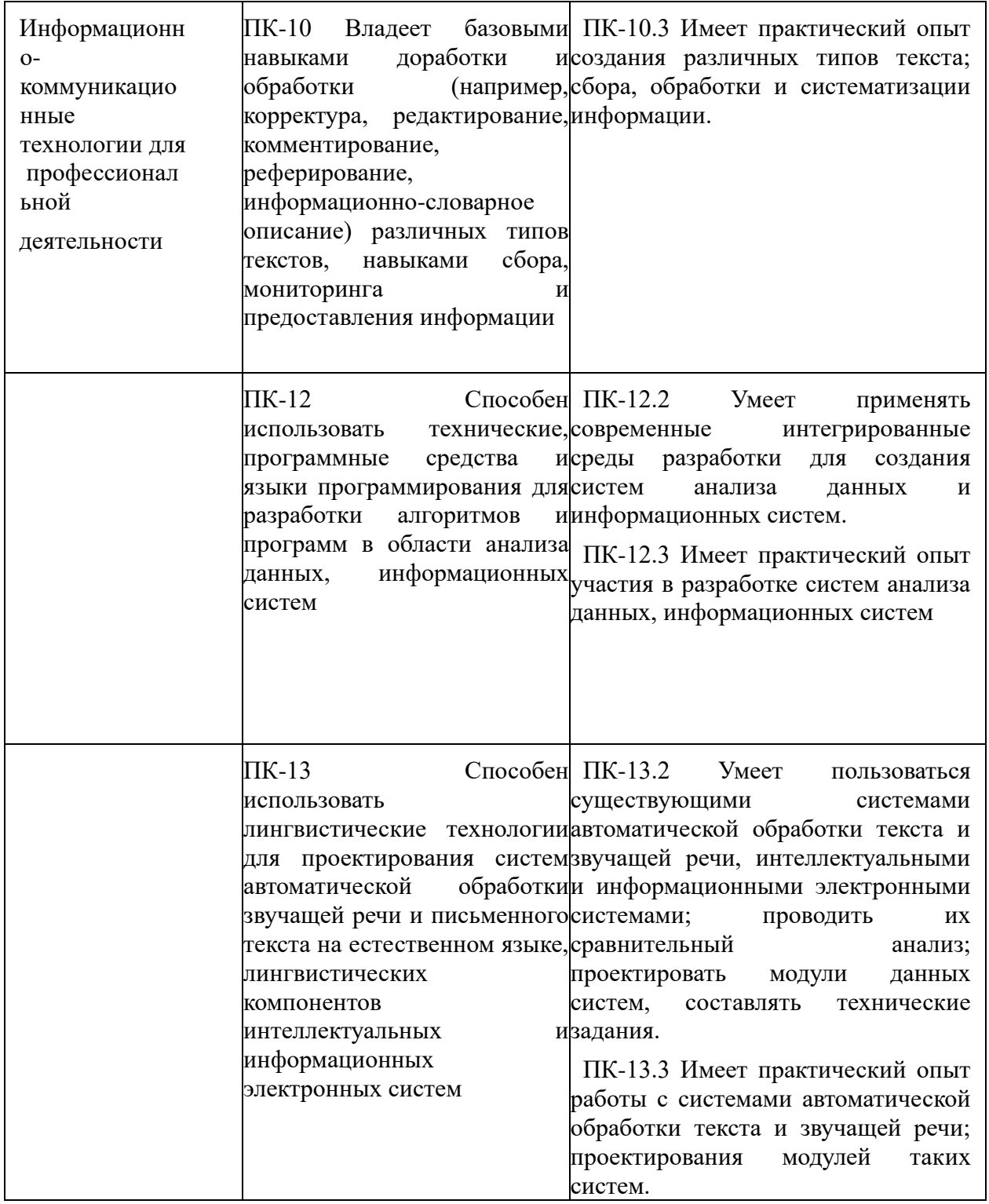

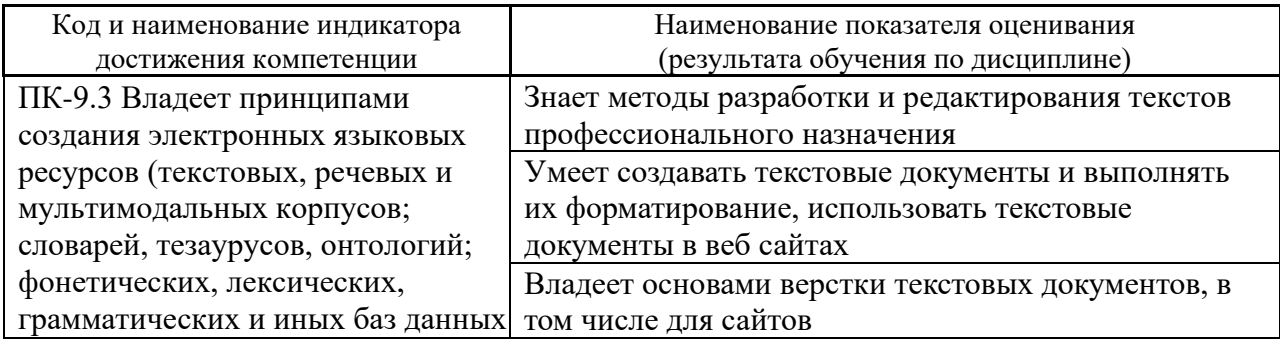

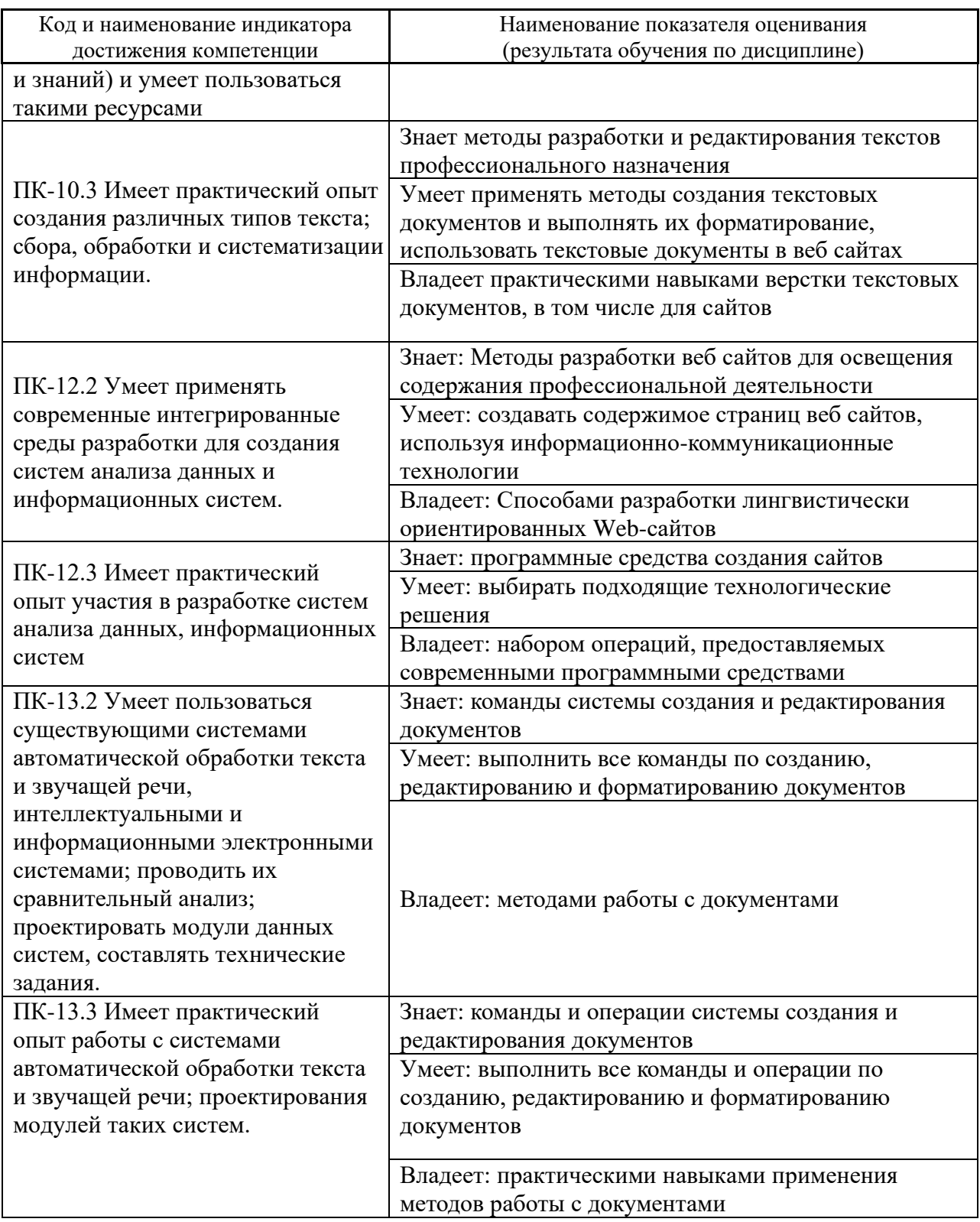

# 2. Трудоёмкость дисциплины и видов учебных занятий по дисциплине

Общая трудоемкость дисциплины составляет 3 зачётные единицы (108 академических часов).

(1 зачетная единица соответствует 36 академическим часам)

Видами учебных занятий и работы обучающегося по дисциплине являются:

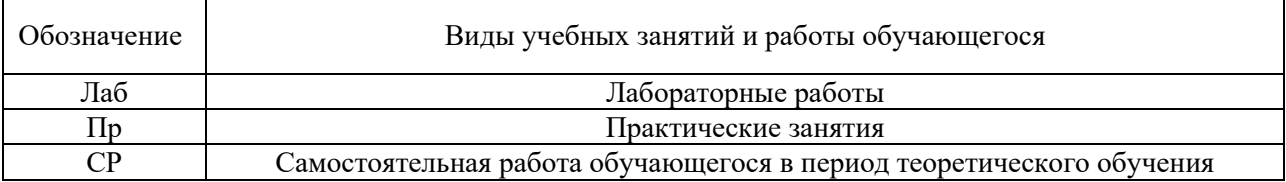

# Структура дисциплины:

# Форма обучения – очная.

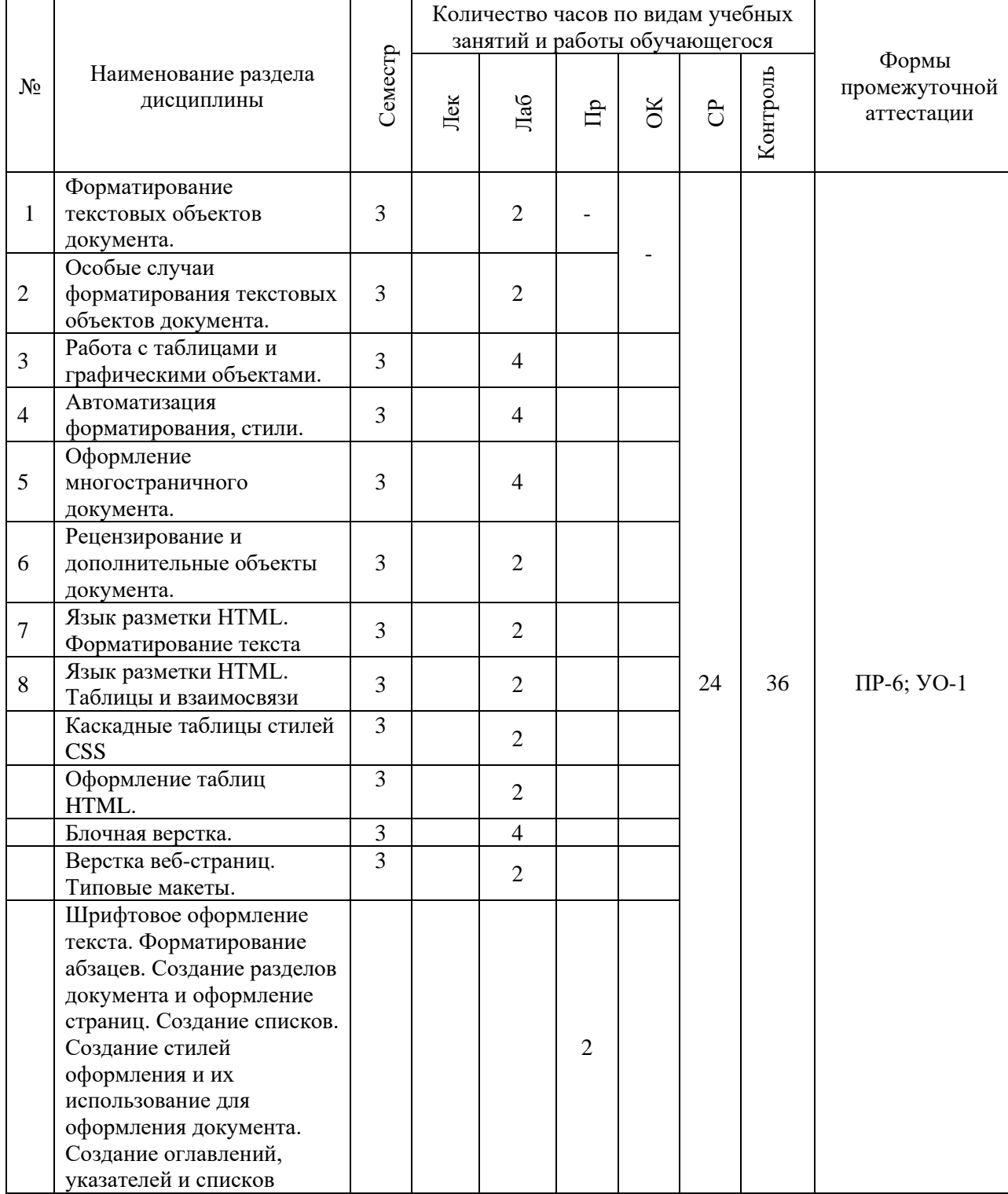

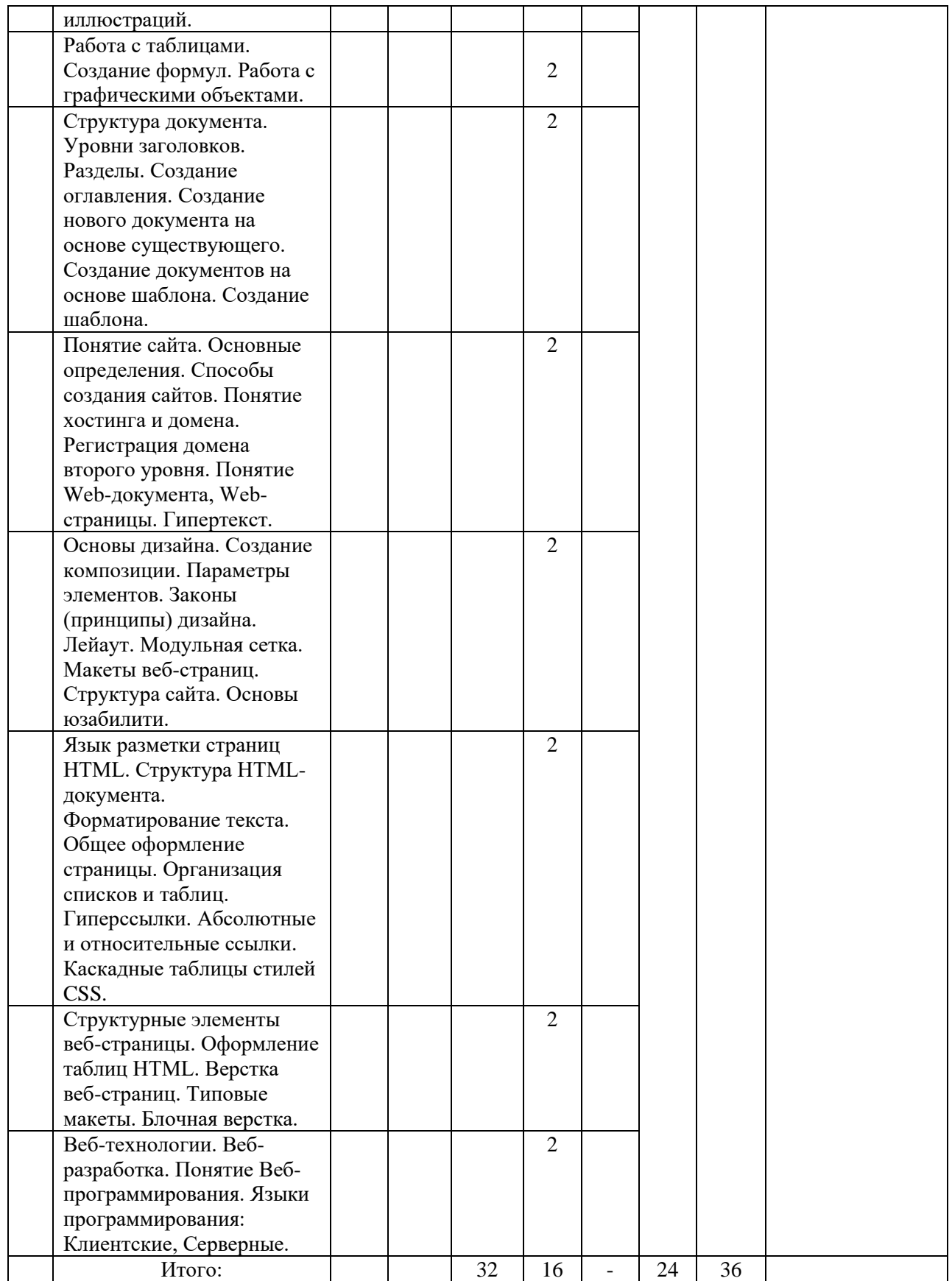

# **I.СТРУКТУРА И СОДЕРЖАНИЕ ТЕОРЕТИЧЕСКОЙ ЧАСТИ КУРСА**

Не предусмотрено.

# **II. СТРУКТУРА И СОДЕРЖАНИЕ ПРАКТИЧЕСКОЙ ЧАСТИ КУРСА Практические занятия (16 час.)**

**Занятие № 1.** Шрифтовое оформление текста. Форматирование абзацев. Создание разделов документа и оформление страниц. Создание списков. Создание стилей оформления и их использование для оформления документа. Создание оглавлений, указателей и списков иллюстраций. (2 час.)

**Занятие № 2.** Работа с таблицами. Создание формул. Работа с графическими объектами. (2 час.)

**Занятие № 3.** Структура документа. Уровни заголовков. Разделы. Создание оглавления. Создание нового документа на основе существующего. Создание документов на основе шаблона. Создание шаблона. (2 час.)

**Занятие № 4.** Понятие сайта. Основные определения. Способы создания сайтов. Понятие хостинга и домена. Регистрация домена второго уровня. Понятие Web-документа, Web-страницы. Гипертекст. (2 час.)

**Занятие № 5.** Основы дизайна. Создание композиции. Параметры элементов. Законы (принципы) дизайна. Лейаут. Модульная сетка. Макеты веб-страниц. Структура сайта. Основы юзабилити. (2 час.)

**Занятие № 6.** Язык разметки страниц HTML. Структура HTMLдокумента. Форматирование текста. Общее оформление страницы. Организация списков и таблиц. Гиперссылки. Абсолютные и относительные ссылки. Каскадные таблицы стилей CSS. (2 час.)

**Занятие № 7.** Структурные элементы веб-страницы. Оформление таблиц HTML. Верстка веб-страниц. Типовые макеты. Блочная верстка. (2 час.)

**Занятие № 8.** Веб-технологии. Веб-разработка. Понятие Вебпрограммирования. Языки программирования: Клиентские, Серверные. (2 час.)

# **Лабораторные работы (32 час.)**

**Лабораторная работа № 1. MS Word. Форматирование текстовых объектов документа.** (2 час.)

Шрифтовое оформление текста. Форматирование абзацев. Создание разделов документа и оформление страниц.

**Лабораторная работа № 2. MS Word. Особые случаи форматирования текстовых объектов документа.** (2 час.)

Создание списков. Создание стилей оформления и их использование для оформления документа. Создание оглавлений, указателей и списков иллюстраций.

**Лабораторная работа № 3. Работа с таблицами и графическими объектами.** (4 час.)

Работа с таблицами, работа с формулами, с объектами. Создание списка иллюстраций и перечня таблиц.

**Лабораторная работа № 4. MS Word. Автоматизация форматирования, стили.** (4 час.)

Создание стилей оформления и их использование для оформления документа.

**Лабораторная работа № 5. MS Word. Оформление многостраничного документа.** (4 час.)

Структура документа. Уровни заголовков. Разделы. Создание оглавления. Форматирование страниц документа.

**Лабораторная работа № 6. Рецензирование и дополнительные объекты документа.** (2 час.)

Создание перекрёстных ссылок, сносок, закладок, примечаний.

**Лабораторная работа № 7. Язык разметки HTML.** (2 час.).

Форматирование текста

**Лабораторная работа № 8. Язык разметки HTML. Таблицы и взаимосвязи** (2 час.)

**Лабораторная работа № 9. Каскадные таблицы стилей CSS** (2 час)

- 1. **Лабораторная работа № 10. Оформление таблиц HTML**. (2 час)
- 2. **Лабораторная работа № 11. Блочная верстка.** (4 час)
- 3. **Лабораторная работа № 12. Верстка веб-страниц. Типовые макеты**. (2 час).

### **Задания для самостоятельной работы**

*Требования:* Перед каждой лабораторной работой обучающемуся необходимо самостоятельно изучить теоретический материал по теме лабораторной работы, а также методические указания по выполнению лабораторных работ по дисциплине «Основы компьютерной верстки и Webдизайна».

# **Самостоятельная работа №1. Самостоятельная работа по изучению теоретического материала**

*Требования:* изучение теоретического материала, его дополнение рекомендованной литературой.

## **Самостоятельная работа №2. Подготовка к лабораторным работам**

*Требования:* 

- 1. Свободно ориентироваться в терминологии, интерфейсе программного средства.
- 2. Знать основные правила, принципы и приемы работы в среде программного средства.

# **Самостоятельная работа №3. Индивидуальные задания**

*Требования:* индивидуальные задания предназначены для закрепления умений и навыков, полученных при выполнении лабораторной работы.

# **Примеры индивидуальных заданий**

Подготовить ответы на вопросы:

- 1. Описать свойства объектов «страница» и «раздел». Назвать возможные виды колонтитулов в одном документе и способы их создания.
- 2. Верстка веб-страниц. Типовые макеты.

Ответы оформить в текстовом документе Word и отформатировать как указано ниже.

### **Форматирование документа Word**

1. Отформатировать документ по следующим параметрам.

### **Формат страницы:**

Размер - А4

Поля: левое – 3 см, правое – 1,5, верхнее и нижнее – 1,5;

Ориентация – книжная.

# **Основной текст. Стиль обычный.**

Шрифт: Times New Roman, размер – 14, цвет – черный.

Абзац: выравнивание – по ширине, отступ первой строки – 1 см, междустрочный интервал – множитель 1,15, интервал перед и после – 0, отступ слева и справа  $-0$ .

### **Заголовки.**

**Стиль Заголовок 1** со следующими параметрами:

Шрифт: Times New Roman, размер – 14, цвет – черный, все прописные.

Абзац: выравнивание – по центру, отступ первой строки – нет, междустрочный интервал – множитель 1,15, интервал перед и после – 6 пт, отступ слева и справа – 0.

**Стиль Заголовок 2** со следующими параметрами:

Шрифт: Arial, размер – 12, цвет – черный, все прописные.

Абзац: выравнивание – по центру, отступ первой строки – нет, междустрочный интервал – множитель 1,15, интервал перед 6 пт и после – 0 пт, отступ слева и справа – 0.

**Стиль Заголовок 3** со следующими параметрами:

По своему усмотрению.

# **Рисунки.**

Обтекание – сверху и снизу, положение – по центру.

Название рисунка – снизу, по центру.

# **Таблицы.**

Автопобор по ширине окна.

Название таблицы – сверху, слева.

- 2. Сделать перекрестные ссылки на рисунки и таблицы со ссылками из текста (если они есть в документе).
- 3. На отдельной странице создать оглавление документа.
- 4. Сохранить в файле*.*

# **Ш. УЧЕБНО-МЕТОДИЧЕСКОЕ ОБЕСПЕЧЕНИЕ САМОСТОЯТЕЛЬНОЙ РАБОТЫ ОБУЧАЮЩИХСЯ**

Учебно-методическое обеспечение самостоятельной работы обучающихся по дисциплине «Основы компьютерной верстки и Web дизайн» включает в себя:

- план-график выполнения самостоятельной работы по дисциплине, в том числе примерные нормы времени на выполнение по каждому заданию;

- характеристика заданий для самостоятельной работы обучающихся и методические рекомендации по их выполнению; требования к представлению и оформлению результатов самостоятельной работы;

- критерии оценки выполнения самостоятельной работы.

План-график выполнения самостоятельной работы по дисциплине

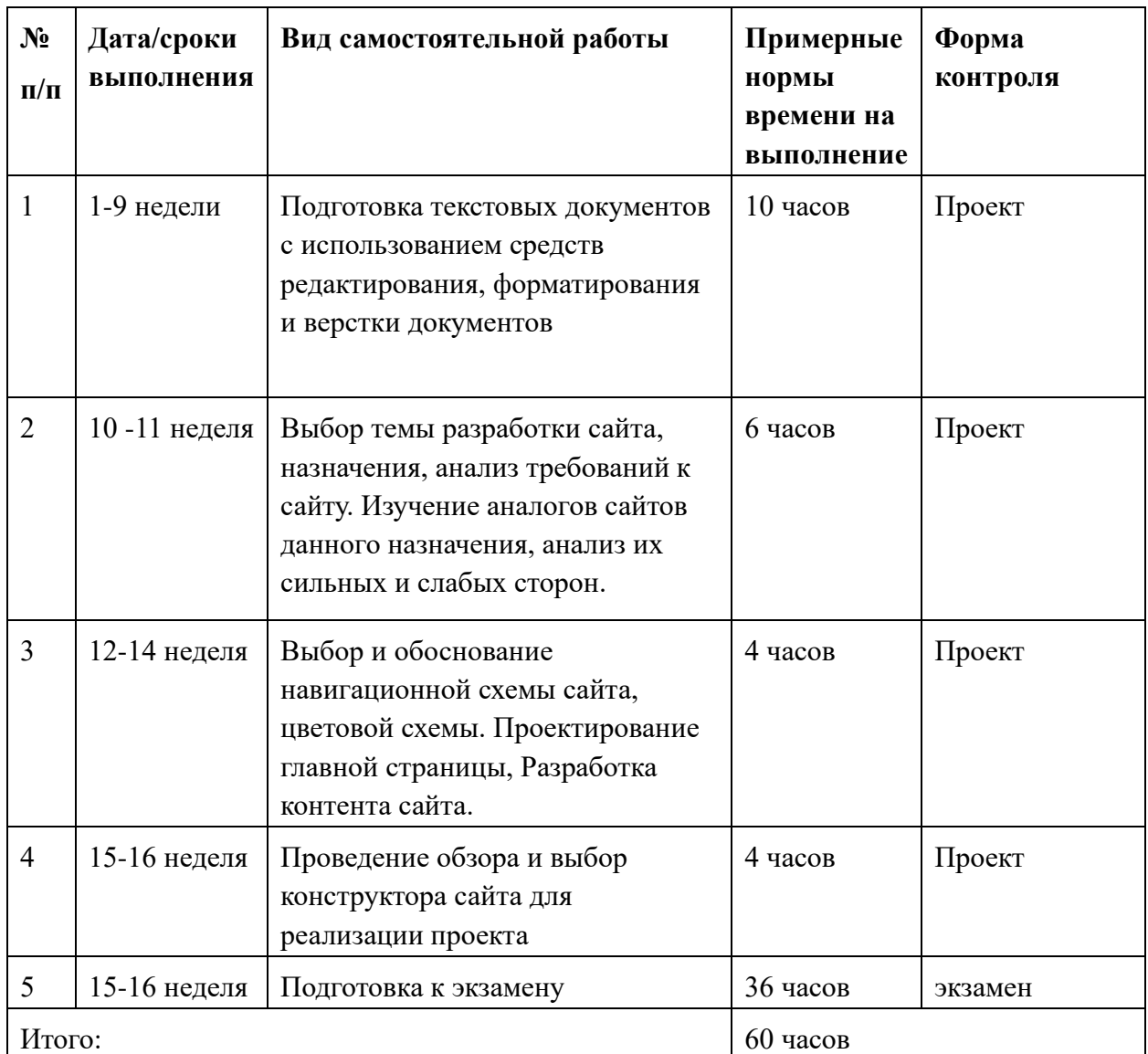

#### **Рекомендации по самостоятельной работе студентов**

*Планирование и организация времени, отведенного на выполнение заданий самостоятельной работы.* 

Изучив график выполнения самостоятельных работ, следует правильно её организовать. Рекомендуется изучить структуру каждого задания, обратить внимание на график выполнения работ, отчетность по каждому заданию предоставляется в последнюю неделю согласно графику. Обратить внимание, что итоги самостоятельной работы влияют на окончательную оценку по итогам освоения учебной дисциплины.

Самостоятельная работа студентов состоит в работе с литературой, подготовке к лабораторным работам и выполнении индивидуальных заданий по темам.

*Работа с литературой.* 

В процессе подготовки к лабораторным работам студентам необходимо обратить особое внимание на самостоятельное изучение рекомендованной учебно-методической литературы. Самостоятельная работа с учебниками, учебными пособиями, научной, справочной литературой, материалами Интернета является наиболее эффективным методом получения знаний, позволяет значительно активизировать процесс овладения информацией, способствует более глубокому усвоению изучаемого материала, формирует у студентов свое отношение к конкретной проблеме.

При выполнении ряда заданий требуется работать с литературой. Рекомендуется использовать различные возможности работы с литературой: фонды научной библиотеки ДВФУ (http://www.dvfu.ru/library/) и других ведущих вузов страны, а также доступных для использования научнобиблиотечных систем.

В процессе выполнения самостоятельной работы рекомендуется работать со следующими видами изданий:

а) Научные издания, предназначенные для научной работы и содержащие теоретические, экспериментальные сведения об исследованиях. Они могут публиковаться в форме: монографий, научных статей в журналах или в научных сборниках;

б) Учебная литература подразделяется на:

- учебные издания (учебники, учебные пособия, тексты лекций), в которых содержится наиболее полное системное изложение дисциплины или какого-то ее раздела;

- справочники, словари и энциклопедии – издания, содержащие краткие сведения научного или прикладного характера, не предназначенные для сплошного чтения. Их цель – возможность быстрого получения самых общих представлений о предмете.

Существуют два метода работы над источниками:

– сплошное чтение обязательно при изучении учебника, глав монографии или статьи, то есть того, что имеет учебное значение. Как правило, здесь требуется повторное чтение, для того чтобы понять написанное. Старайтесь при сплошном чтении не пропускать комментарии, сноски, справочные материалы, так как они предназначены для пояснений и помощи. Анализируйте рисунки (карты, диаграммы, графики), старайтесь понять, какие тенденции и закономерности они отражают;

– метод выборочного чтения дополняет сплошное чтение; он применяется для поисков дополнительных, уточняющих необходимых сведений в словарях, энциклопедиях, иных справочных изданиях. Этот метод крайне важен для повторения изученного и его закрепления, особенно при подготовке к зачету.

Для того чтобы каждый метод принес наибольший эффект, необходимо

фиксировать все важные моменты, связанные с интересующей Вас темой.

Тезисы – это основные положения научного труда, статьи или другого произведения, а возможно, и устного выступления; они несут в себе больший объем информации, нежели план. Простые тезисы лаконичны по форме; сложные – помимо главной авторской мысли содержат краткое ее обоснование и доказательства, придающие тезисам более весомый и убедительный характер. Тезисы прочитанного позволяют глубже раскрыть его содержание; обучаясь излагать суть прочитанного в тезисной форме, вы сумеете выделять из множества мыслей авторов самые главные и ценные и делать обобщения.

Конспект – это способ самостоятельно изложить содержание книги или статьи в логической последовательности. Конспектируя какой-либо источник, надо стремиться к тому, чтобы немногими словами сказать о многом. В тексте конспекта желательно поместить не только выводы или положения, но и их аргументированные доказательства (факты, цифры, цитаты).

Писать конспект можно и по мере изучения произведения, например, если прорабатывается монография или несколько журнальных статей.

Составляя тезисы или конспект, всегда делайте ссылки на страницы, с которых вы взяли конспектируемое положение или факт, – это поможет вам сократить время на поиск нужного места в книге, если возникает потребность глубже разобраться с излагаемым вопросом или что-то уточнить при написании письменных работ.

# **Методические рекомендации по выполнению заданий для самостоятельной работы и критерии оценки.**

### *Самостоятельная работа.*

Основной формой самостоятельной работы студента является изучение теоретического материала, его дополнение рекомендованной литературой, выполнение индивидуальных заданий, а также активная работа на лабораторных и практических занятиях.

Целью выполнения индивидуальных заданий является закрепление практических навыков, полученных в процессе выполнения лабораторной работы. Индивидуальное задание включает в себя описание той работы, которую необходимо проделать студенту. Примеры индивидуальных заданий приведены в разделе VIII.

Контроль за выполнением самостоятельной работы студента производится в виде контроля каждого этапа работы (см. разделе VI).

Студент должен планировать график самостоятельной работы по дисциплине и придерживаться его.

## **Подготовка к лабораторным работам.**

Перед каждой лабораторной работой обучающемуся необходимо самостоятельно изучить теоретический материал по теме лабораторной работы, а также методические указания по выполнению лабораторных работ по дисциплине «Основы компьютерной верстки и Web-дизайна».

При изучении теоретического материала по теме лабораторной работы обучающийся работает с литературой и теоретическим материалом, представленным в рекомендованной литературе.

Подготовку к каждой лабораторной работе каждый студент должен начать с изучения теоретического материала и ознакомления с планом, который отражает содержание предложенной темы. Все новые понятия по изучаемой теме необходимо выучить наизусть и внести в глоссарий, который целесообразно вести с самого начала изучения курса. Результат такой работы должен проявиться в способности студента свободно ответить на теоретические вопросы по теме задания, правильном выполнении лабораторной работы.

В процессе выполнения лабораторной работы студент должен создать требуемый документ с помощью предлагаемого программного средства и выполнить требуемые в задании операции. Задание по лабораторной работе содержит методические указания по подготовке документа, который должен быть получен в результате выполнения работы. При подготовке к лабораторной работе следует их внимательно прочесть.

От обучающегося требуется:

- 3. Свободно ориентироваться в терминологии, интерфейсе программного средства.
- 4. Знать основные правила, принципы и приемы работы в среде программного средства.

*Критерии оценки*. Используется зачетная система. Во время опроса допускается не более 1-й ошибки или неточности.

### **Индивидуальные задания**

По теме лабораторной работы студентам выдаются индивидуальные задания, предназначенные для закрепления умений и навыков, полученных при выполнении лабораторной работы. Задания выполняются самостоятельно. По каждому заданию предполагается подготовка индивидуального документа (проекта). Выполненный проект демонстрируется преподавателю в начале следующей лабораторной работы.

Теоретический материал по теме индивидуального задания совпадает с тем теоретическим материалом, который студент должен был изучить при подготовке к лабораторной работе. Структура индивидуального задания определяется темой лабораторной работы. В процессе выполнения индивидуального задания студент должен создать документ требуемой в задании структуры и содержания с помощью предлагаемого программного средства и выполнить требуемые в задании операции. Задание по индивидуальной работе содержит указания по подготовке документа, который должен быть получен в результате выполнения работы и которым необходимо следовать при выполнении задания.

### **Критерии оценки индивидуальных заданий (проектов)**

− 100-86 баллов выставляется, если содержание и составляющие части соответствуют выданному заданию. Продемонстрировано владение навыками подготовки документа по теме. Фактических ошибок, связанных с пониманием структуры и содержания задания нет.

− 85-76 - баллов выставляется, если при выполнении задания допущено не более одной ошибки. Продемонстрировано владение навыками подготовки документа по теме. Фактических ошибок, связанных с пониманием структуры и содержания задания нет.

− 75-61 балл выставляется, если при выполнении задания допущено не более двух ошибок. Продемонстрировано знание и владение навыками подготовки документа по теме. Допущено не более 2 ошибок, связанных с пониманием структуры и содержания задания.

− 60-50 баллов - если структура и содержание задания не соответствуют требуемым.

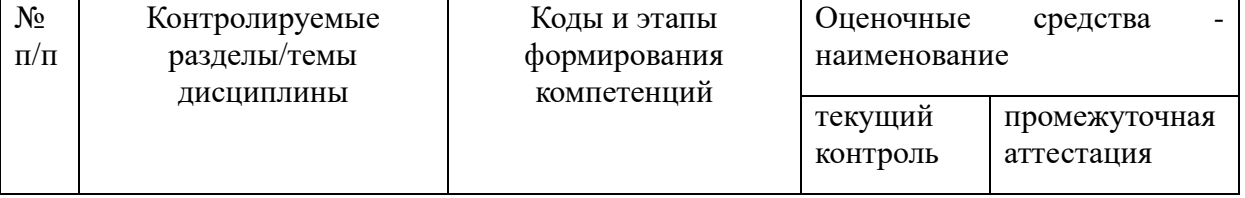

# **IV. КОНТРОЛЬ ДОСТИЖЕНИЯ ЦЕЛЕЙ КУРСА**

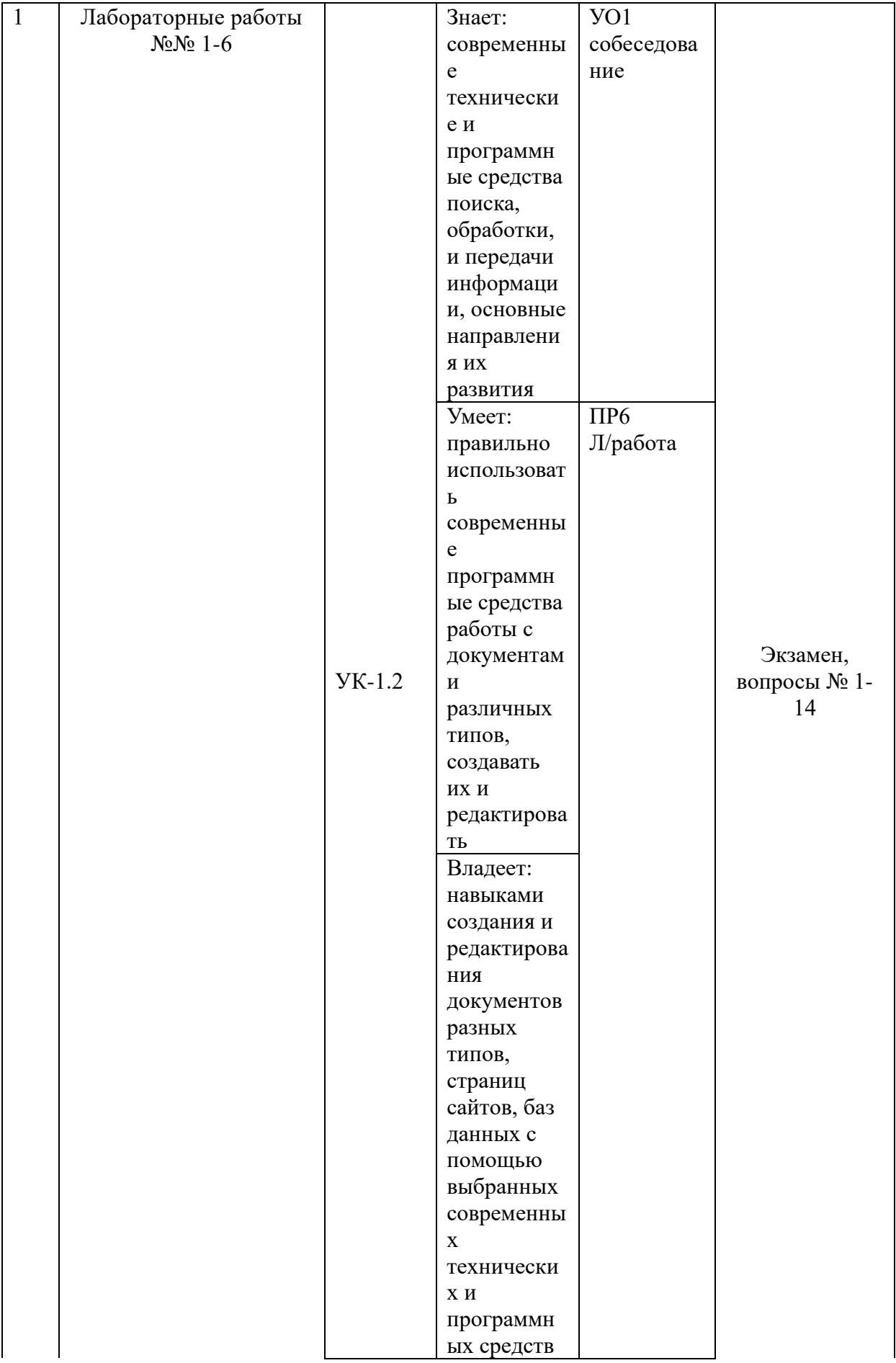

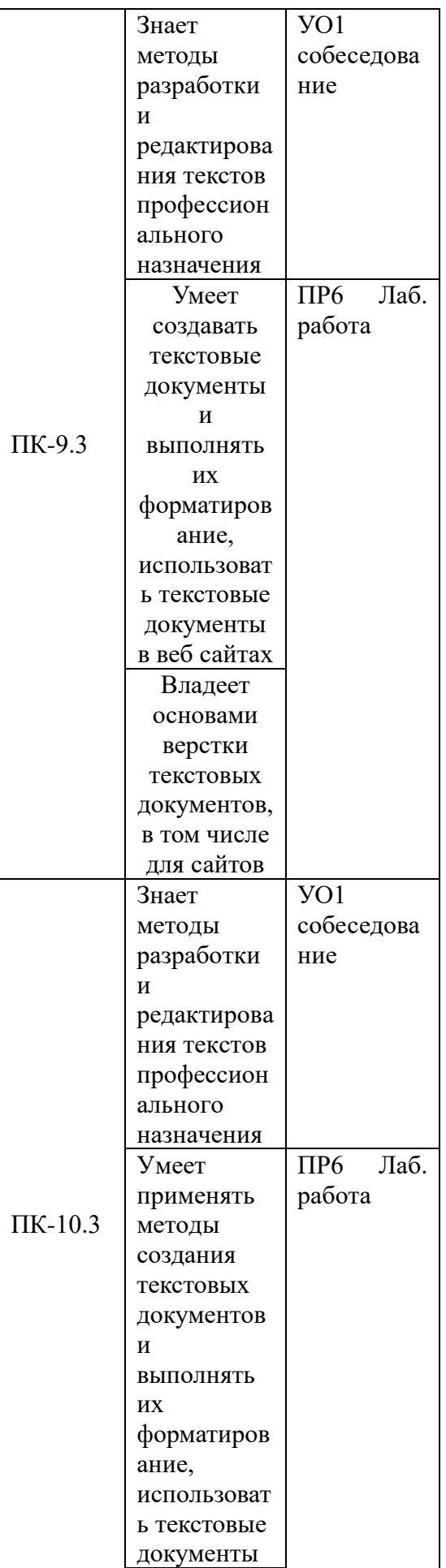

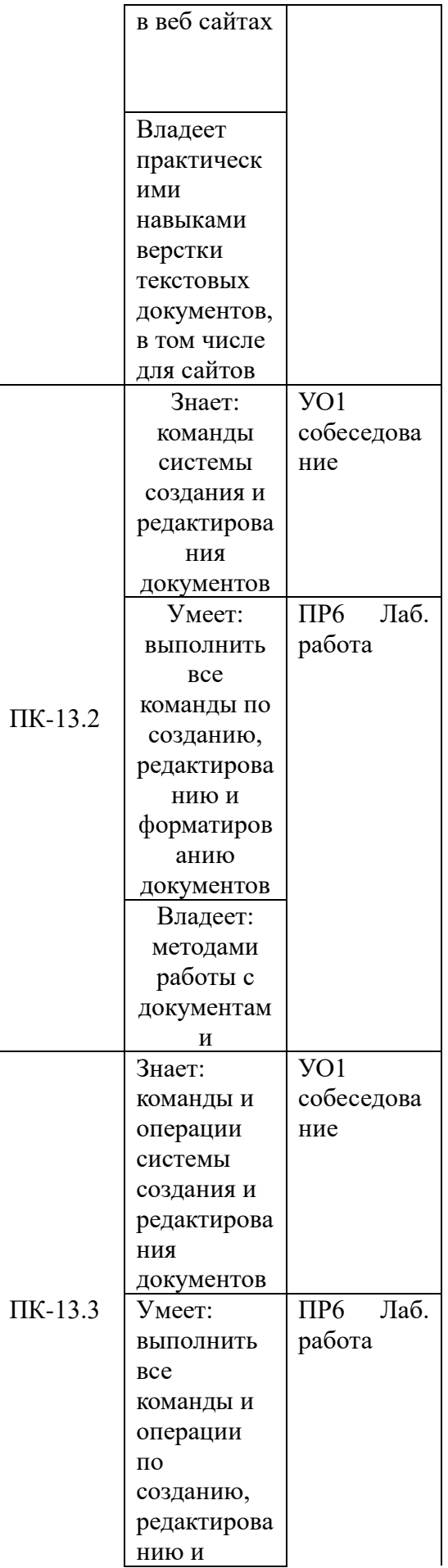

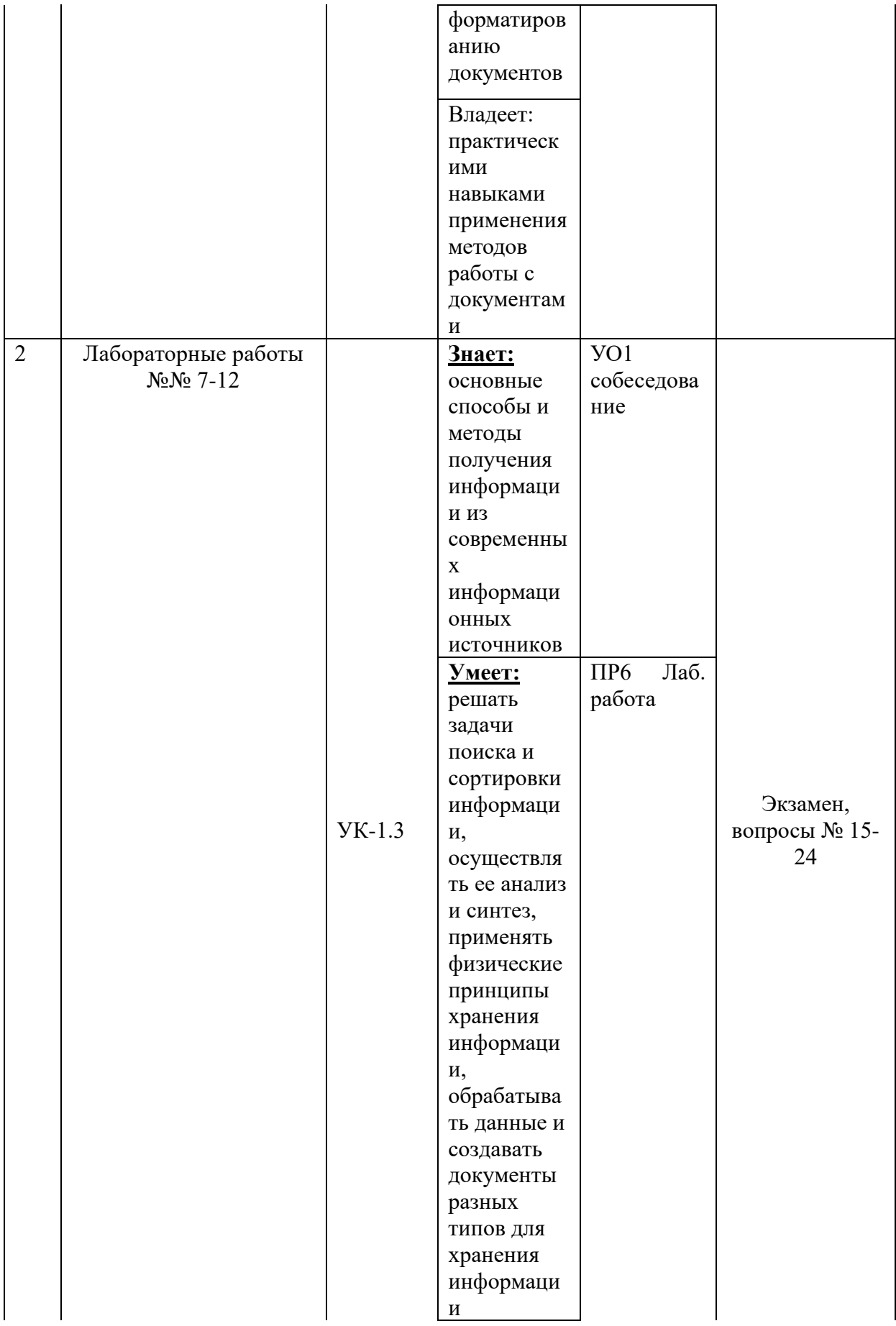

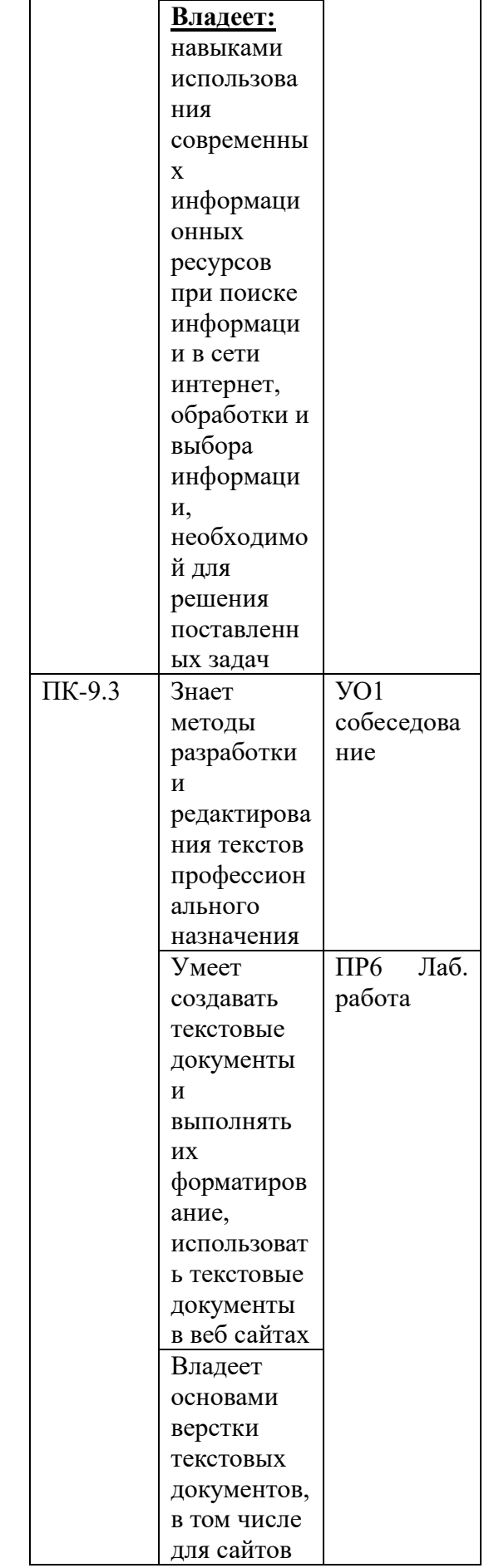

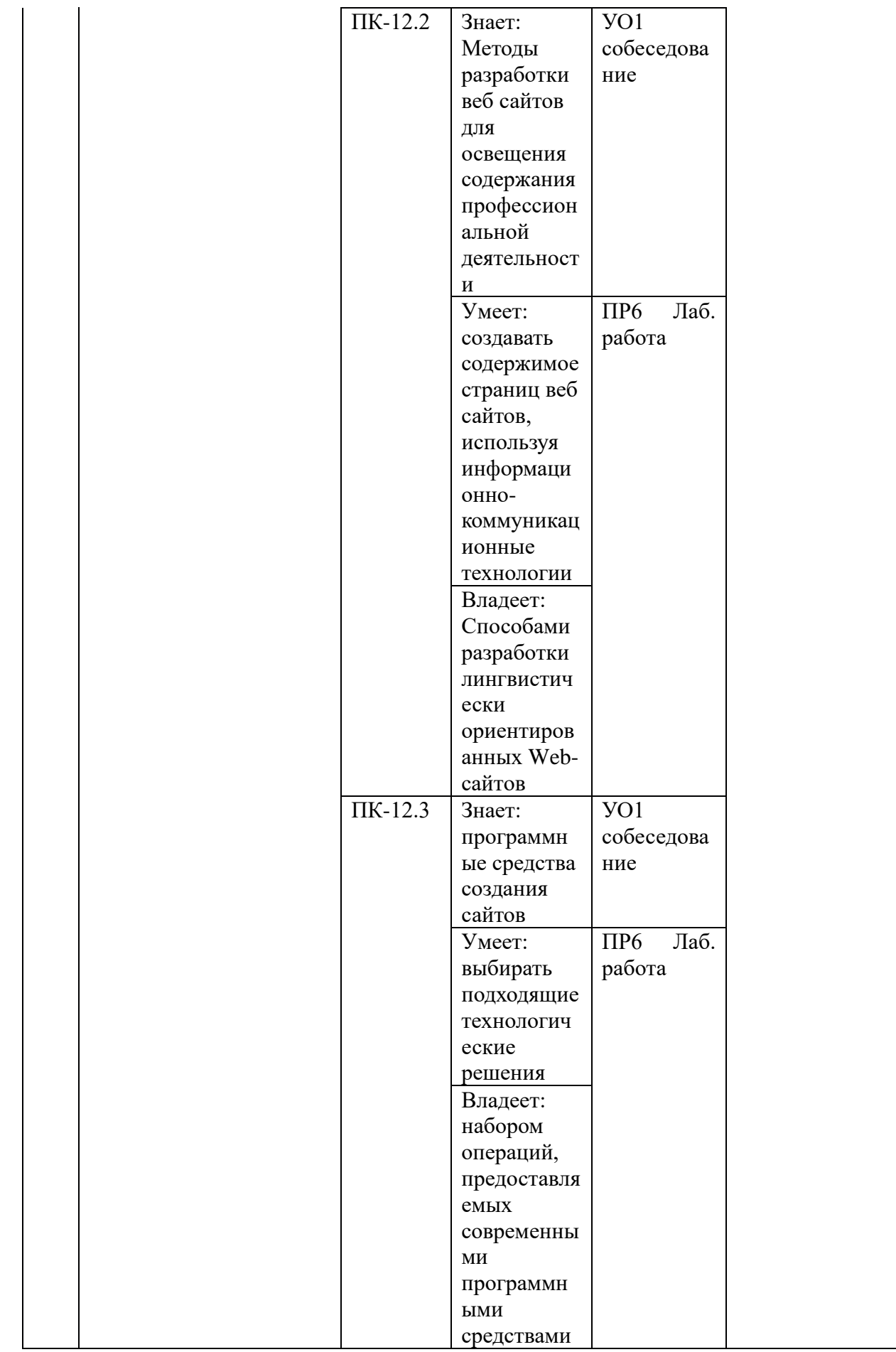

Типовые контрольные задания, методические материалы, определяющие процедуры оценивания знаний, умений и навыков и (или) опыта деятельности, а также качественные критерии оценивания, которые описывают уровень сформированности компетенций, представлены в разделе VIII.

# **V. СПИСОК УЧЕБНОЙ ЛИТЕРАТУРЫ И ИНФОРМАЦИОННО МЕТОДИЧЕСКОЕ ОБЕСПЕЧЕНИЕ ДИСЦИПЛИНЫ**

#### **Основная литература**

- **1)** Word 2010: способы и методы создания профессионально оформленных документов : учеб. пособие / Я.Г. Радаева. — М. : ФОРУМ : ИНФРА-М, 2017. — 159 с. — (Среднее профессиональное образование). Режим доступа: http://znanium.com/catalog.php?bookinfo=773478
- **2)** Подготовка и редактирование документов в МS WORD : учеб. пособие / Е.А. Баринова, А.С. Березина, А.Н. Пылькин, Е.Н. Степуро. – М. : КУРС : ИНФРА-М, 2017. – 184 с. Режим доступа: http://znanium.com/catalog/product/851087
- **3)** Феличи Д. Типографика: шрифт, верстка, дизайн /; пер. с англ. и коммент. С. И. Пономаренко. - Спб: БХВ-Петербург, 2014. – 474 с. <https://lib.dvfu.ru:8443/lib/item?id=chamo:815522&theme=FEFU>
- **4)** Оформляем документы на персональном компьютере: грамотно и красиво. ГОСТ Р 6.30–2003. Возможности Microsoft Word : практич. пособие / И.В. Журавлева, М.В. Журавлева. — М. : ИНФРА-М, 2018. — 187 с. — (Просто, кратко, быстро). Режим доступа: http://znanium.com/catalog/product/939895
- **5)** Алексеев А.П. Введение в Web-дизайн: учебное пособие/ А. П. Алексеев. - М: СОЛОН-Пресс, 2008. - 185 с. <http://www.iprbookshop.ru/8714>
- **6)** Основы Web-дизайна: самоучитель / В.В. Дунаев. СПБ.: БХВ- $\text{Herep6ypr.}$  - 2013. – 479 c. <https://lib.dvfu.ru:8443/lib/item?id=chamo:702309&theme=FEFU>
- **7)** Искусство оформления сайта: практическое пособие / С.Н. Бердышев. М.:Дашков и К. – 2009. – 148 с. <https://lib.dvfu.ru:8443/lib/item?id=chamo:356993&theme=FEFU>
- **8)** Основы Web-дизайна: самоучитель / В.В. Дунаев. СПБ.: БХВ-Петербург. - 2013. – 479 с. <https://lib.dvfu.ru:8443/lib/item?id=chamo:702309&theme=FEFU>

**9)** Клонингер, К. Свежие стили Web-дизайна: как сделать из вашего сайта «конфетку» [Электронный ресурс] / К. Клонингер; Пер с англ. - М.: ДМК Пресс, 2009. - 250 с.: ил. - (Серия «Web-дизайн»). - ISBN 5-94074-154-1. <http://znanium.com/catalog.php?bookinfo=408541>

# **Дополнительная литература**

- 1) Основы компьютерной верстки [Электронный ресурс]: учебное пособие/ А. В. Огнев; Дальневосточный государственный университет, Открытый университет, Тихоокеанский институт дистанционного образования и технологий. Владивосток: ТИДОТ ДВГУ – 2006. <https://lib.dvfu.ru:8443/lib/item?id=chamo:300182&theme=FEFU>
- 2) Калабухова, Г.В. Компьютерный практикум по информатике. Офисные технологии : учеб. пособие / Г.В. Калабухова, В.М. Титов. — Москва : ИД «ФОРУМ»; ИНФРА-М, 2013. - 336 с. - (Высшее образование). - ISBN 978-5-8199-0321-6 (ИД «ФОРУМ») ; ISBN 978-5-16-003098-2 (ИНФРА-М). - Текст : электронный. - URL: http://znanium.com/catalog/product/392417
- 3) Алексеев А.П. Введение в Web- дизайн: учебное пособие/ А. П. Алексеев. - М: СОЛОН-Пресс, 2008. - 185 с.
- 4) <https://lib.dvfu.ru:8443/lib/item?id=IPRbooks:IPRbooks-8714&theme=FEFU>
- 5) Web-дизайн в примерах и задачах: учеб. пособие / Евсеев Д.А., Трофимов В.В. М.: КноРус, 2009. – 263 c. <https://lib.dvfu.ru:8443/lib/item?id=chamo:382740&theme=FEFU>
- 6) Web-дизайн: Тонкости, хитрости и секреты. М.: Майор, 2001. 170 с. <https://lib.dvfu.ru:8443/lib/item?id=chamo:360823&theme=FEFU>
- 7) Техника Web-дизайна для студента / Юрий Едомский. Санкт-Петербург: БХВ-Петербург, 2012. – 386 с. <https://lib.dvfu.ru:8443/lib/item?id=chamo:689391&theme=FEFU>
- 8) Основы Web-дизайна: самоучитель / Вадим Дунаев. Санкт-Петербург: БХВ-Петербург, 2013. – 479 с. <https://lib.dvfu.ru:8443/lib/item?id=chamo:702309&theme=FEFU>

# **Перечень ресурсов информационно-телекоммуникационной сети «Интернет»**

- 1) <http://www.studentlibrary.ru/book/ISBN9785940745556.html> Создание вебсайта от замысла до реализации [Электронный ресурс] / Панфилов К. - М.: ДМК Пресс, 2009. -
- 2) <http://window.edu.ru/resource/952/62952> Степанов А.В., Дмитриев Ю.В. Создание web-страниц: Методические указания. - Новокузнецк: СибГИУ, 2007. - 26 с.
- 3) <http://window.edu.ru/resource/785/16785> Построй себе дом в интернете: создание web-страниц Автор / создатель: Наука и жизнь
- 4) <http://window.edu.ru/resource/820/72820> Сергеев С.Ф., Падерно П.И., Назаренко Н.А. Введение в проектирование интеллектуальных интерфейсов: Учебное пособие. - СПб.: СПбГУ ИТМО, 2011. - 108 с.
- 5) <http://window.edu.ru/resource/639/21639> Кузьмина Н.В, Инькова Н.А., Зайцева Е.А., Толстых С.Г. Создание Web-сайтов: Учебно-методическое пособие. Ч.5. - Тамбов: Изд-во ТГТУ, 2002. - 40 с.

### **Перечень информационных технологий и программного обеспечения**

При осуществлении образовательного процесса студентами и профессорско-преподавательским составом используется следующее программное обеспечение:

- 1. Microsoft Office (Access, Excel, PowerPoint, Word и т. д).
- 2. Open Office.
- 3. Skype.

При осуществлении образовательного процесса студентами и профессорско-преподавательским составом используются следующие информационно-справочные системы:

- 1. Научная электронная библиотека eLIBRARY.
- 2. Электронно-библиотечная система издательства «Лань».
- 3. Электронная библиотека "Консультант студента".
- 4. Электронно-библиотечная система IPRbooks.

5. Информационная система "ЕДИНОЕ ОКНО доступа к образовательным ресурсам".

6. Доступ к электронному заказу книг в библиотеке ДВФУ, доступ к нормативным документам ДВФУ, расписанию, рассылке писем.

### **Профессиональные базы данных и информационные справочные системы**

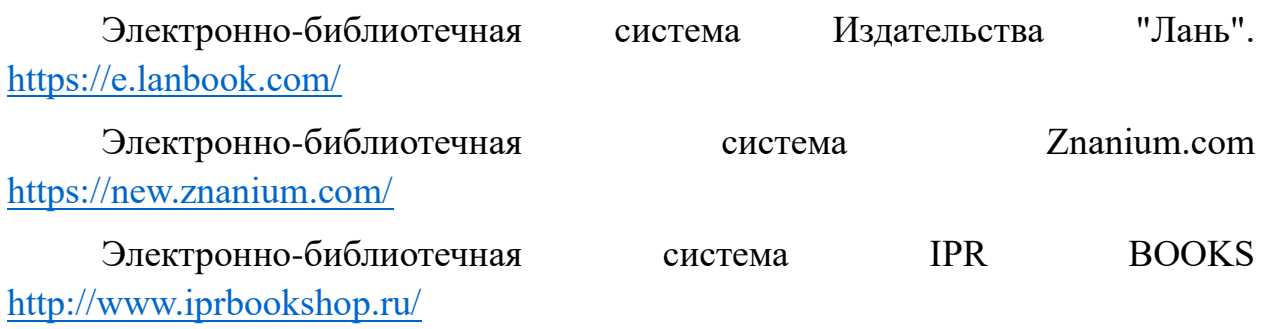

Электронная библиотека "ЮРАЙТ" <https://urait.ru/>

### **VI. МЕТОДИЧЕСКИЕ УКАЗАНИЯ ПО ОСВОЕНИЮ ДИСЦИПЛИНЫ**

**Планирование и организация времени, отведенного на изучение дисциплины.** Приступить к освоению дисциплины следует незамедлительно в самом начале учебного семестра. Рекомендуется изучить структуру и основные положения Рабочей программы дисциплины. Обратить внимание, что кроме аудиторной работы (лабораторные занятия) планируется самостоятельная работа, итоги которой влияют на окончательную оценку по итогам освоения учебной дисциплины. Все задания (аудиторные и самостоятельные) необходимо выполнять и предоставлять на оценку в соответствии с графиком.

В процессе изучения материалов учебного курса предлагаются следующие формы работ: лабораторные занятия, задания для самостоятельной работы (самостоятельное изучение теоретического материала; самостоятельное выполнение индивидуального задания).

*Лабораторные занятия* акцентированы на наиболее принципиальных и проблемных вопросах курса и призваны стимулировать выработку практических умений. В результате выполнения лабораторных работ студент должен изучить основные возможности современных программных средств информационных технологий, позволяющих создавать и редактировать текстовые документы, презентации, электронные таблицы, странички интернет, производить поиск информации в среде интернет, выполнять некоторые вычисления с помощью электронных таблиц, создавать простые базы данных и простые запросы по выборке информации из них. При выполнении лабораторной работы необходимо следовать методическим рекомендациям по ее выполнению. Результатом лабораторной работы является созданный документ, который демонстрируется преподавателю в конце работы. Студент должен уметь отвечать на вопросы преподавателя, поясняя процесс создания документа и выполнения работы.

Особо значимой для профессиональной подготовки студентов является *самостоятельная работа* по курсу. В ходе этой работы студенты отбирают необходимый материал по изучаемому вопросу и анализируют его. Студентам необходимо ознакомиться с основными источниками, без которых невозможно полноценное понимание проблематики курса. Основной формой самостоятельной работы студента является изучение теоретического материала, его дополнение рекомендованной литературой, выполнение индивидуальных заданий, а также активная работа на лабораторных занятиях.

Целью выполнения индивидуальных заданий является закрепление практических навыков, полученных в процессе выполнения лабораторной работы. Индивидуальное задание включает в себя описание той работы, которую необходимо проделать студенту.

Освоение курса способствует развитию навыков обоснованных и самостоятельных оценок фактов и концепций. Поэтому во всех формах контроля знаний, особенно при сдаче зачета, внимание обращается на понимание проблематики курса, на умение практически применять знания и делать выводы.

**Работа с литературой.** Рекомендуется использовать различные возможности работы с литературой: фонды научной библиотеки ДВФУ и электронные библиотеки [\(http://www.dvfu.ru/library/\)](http://www.dvfu.ru/library/), а также доступные для использования другие научно-библиотечные системы.

**Подготовка к экзамену***.* К экзамену допускаются обучающиеся, выполнившие все задания (лабораторные, самостоятельные), предусмотренные учебной программой дисциплины, посетившие не менее 85% аудиторных занятий.

# **VII. МАТЕРИАЛЬНО-ТЕХНИЧЕСКОЕ ОБЕСПЕЧЕНИЕ ДИСЦИПЛИНЫ**

Перечень материально-технического и программного обеспечения дисциплины приведен в таблице.

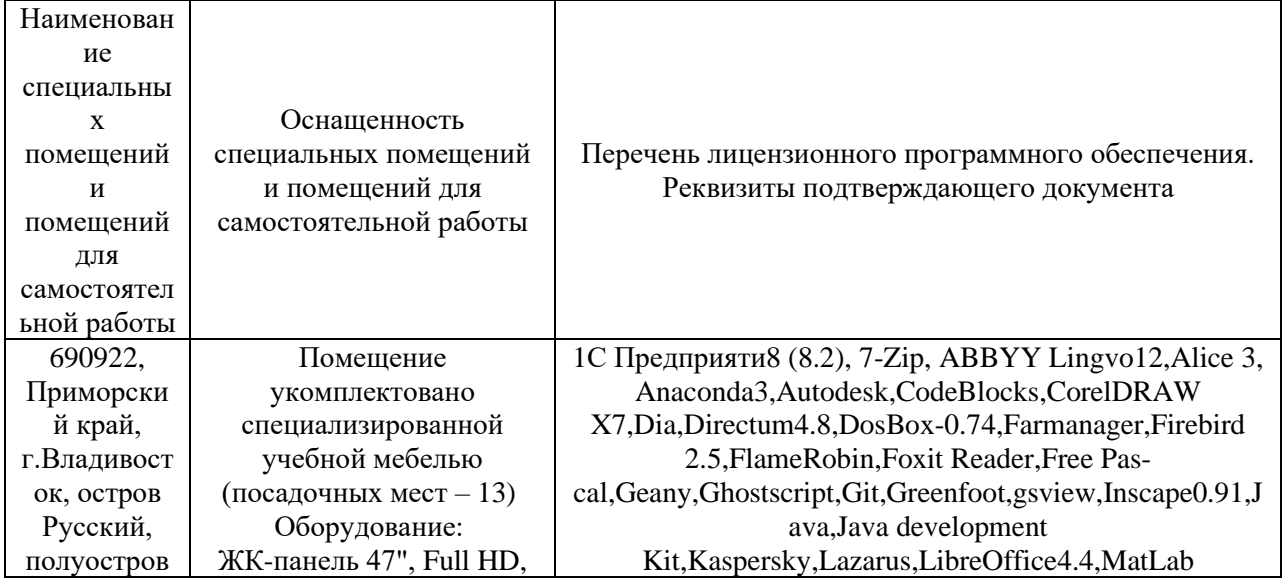

### **Материально-техническое и программное обеспечение дисциплины**

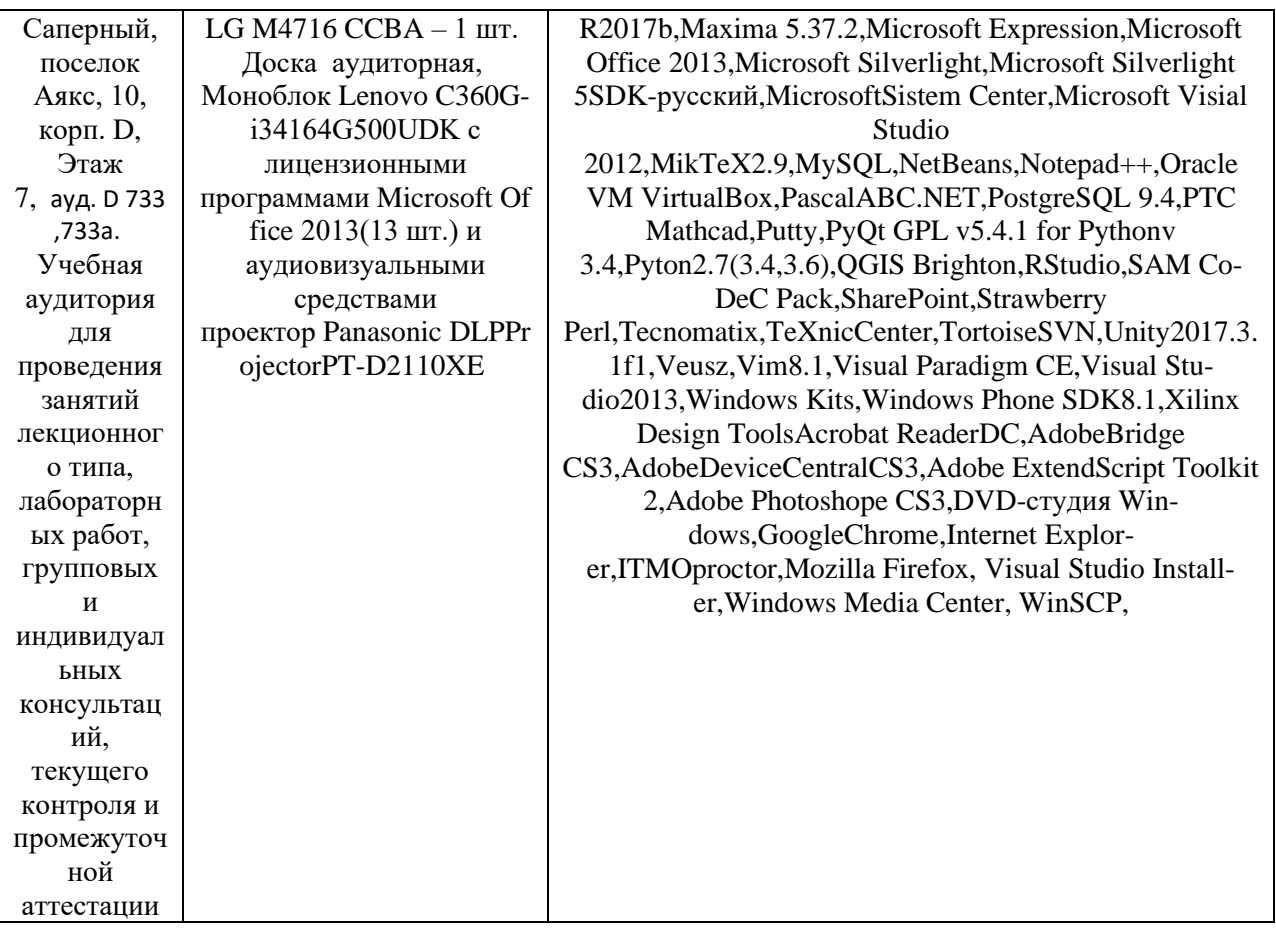

Для проведения учебных занятий по дисциплине, а также для организации самостоятельной работы студентам доступно следующее лабораторное оборудование и специализированные кабинеты, соответствующие действующим санитарным и противопожарным нормам, а также требованиям техники безопасности при проведении учебных и научнопроизводственных работ.

В целях обеспечения специальных условий обучения инвалидов и лиц с ограниченными возможностями здоровья в ДВФУ все здания оборудованы пандусами, лифтами, подъемниками, специализированными местами, оснащенными туалетными комнатами, табличками информационнонавигационной поддержки.

# **IX. ФОНД ОЦЕНОЧНЫХ СРЕДСТВ**

Для дисциплины «Основы компьютерной верстки и Web-дизайна» используются следующие оценочные средства:

Устный опрос:

1. Собеседование (УО-1)

Письменные работы:

1. Лабораторная работа (ПР-6)

### **Устный опрос**

Устный опрос позволяет оценить знания и кругозор студента, умение логически построить ответ, владение монологической речью и иные коммуникативные навыки.

Обучающая функция состоит в выявлении деталей, которые по каким-то причинам оказались недостаточно осмысленными в ходе учебных занятий и при подготовке к зачёту.

Собеседование (УО-1) – средство контроля, организованное как специальная беседа преподавателя с обучающимся на темы, связанные с изучаемой дисциплиной, и рассчитанное на выяснение объема знаний обучающегося по определенному разделу, теме, проблеме и т.п.

### **Письменные работы**

Лабораторная работа (ПР-6) – средство для закрепления и практического освоения материала по определенному разделу.

### **Оценочные средства для промежуточной аттестации**

Промежуточная аттестация студентов по дисциплине «Основы компьютерной верстки и Web-дизайна» проводится в соответствии с локальными нормативными актами ДВФУ и является обязательной. Форма отчётности по дисциплине – экзамен (3-й, осенний семестр). Экзамен по дисциплине включает ответы на 2 вопроса. Один из вопросов направлен на раскрытие студентом знаний по вопросам компьютерной верстки документа и применения технологии формирования документов. Второй вопрос касается применения конкретной формирования Web-документов, создания Webсайтов различной структуры.

### **Методические указания по сдаче экзамена**

Экзамен принимается ведущим преподавателем. При большом количестве групп у одного преподавателя или при большой численности потока по распоряжению заведующего кафедрой (заместителя директора по учебной и воспитательной работе) допускается привлечение в помощь ведущему преподавателю других преподавателей. В первую очередь привлекаются преподаватели, которые проводили лабораторные занятия по дисциплине в группах.

В исключительных случаях, по согласованию с заместителем директора Школы по учебной и воспитательной работе, заведующий кафедрой имеет право принять экзамен в отсутствие ведущего преподавателя.

Форма проведения экзамена (устная, письменная и др.) утверждается на заседании кафедры по согласованию с руководителем в соответствии с рабочей программой дисциплины.

Во время проведения экзамена студенты могут пользоваться рабочей программой дисциплины, а также с разрешения преподавателя, проводящего экзамен, справочной литературой и другими пособиями (учебниками, учебными пособиями, рекомендованной литературой и т.п.).

Время, предоставляемое студенту на подготовку к ответу на экзамене, должно составлять не более 20 минут. По истечении данного времени студент должен быть готов к ответу.

Присутствие на экзамене посторонних лиц (кроме лиц, осуществляющих проверку) без разрешения соответствующих лиц (ректора либо проректора по учебной и воспитательной работе, директора Школы, руководителя ОПОП или заведующего кафедрой), не допускается. Инвалиды и лица с ограниченными возможностями здоровья, не имеющие возможности самостоятельного передвижения, допускаются на экзамен с сопровождающими.

При промежуточной аттестации обучающимся устанавливается оценка «отлично». «хорошо», «удовлетворительно» или «неудовлетворительно».

В зачетную книжку студента вносится только запись «отлично». «хорошо», «удовлетворительно», запись «неудовлетворительно» вносится только в экзаменационную ведомость. При неявке студента на экзамен в ведомости делается запись «не явился».

#### **Вопросы к экзамену**

1. Что понимается под форматированием текста? Базовые функции текстового процессора.

2. Понятие абзаца в электронной среде. Атрибуты символов, атрибуты абзаца. Форматирование символов. Форматирование абзацев.

3. Дать определение понятию «стиль» и охарактеризовать возможности этой функции текстового процессора. Способы создания и/или изменения стиля. Понятие стиля абзаца и стиля символа.

4. Параметры форматирования страницы. Действия для изменения параметров страницы. Возможные виды колонтитулов в одном документе. Способы создания колонтитулов в документе и их параметры.

5. Понятие и свойства объектов «страница» и «раздел».

6. Дать определение понятию «список» и описать виды списков. Описать способы изменения внешнего вида маркеров в маркированных списках. Описать способы создания многоуровневых списков и изменения нумерации в многоуровневых списках.

7. Дать определение понятиям «заголовок» и «структура документа». Создание структурированного документа. Описать способ создания оглавлений и внесения изменений в них.

8. Описать способ создания предметного указателя и внесения изменений в него.

9. Дать определение сноски. Описать виды сносок и способы их создания. Назвать особенности автоматической нумерации сносок.

10. Охарактеризовать технологию создания перекрёстных ссылок.

11. Описать порядок создания примечаний. Работа с исправлениями. Область навигации.

12. Описать способы создания таблицы. Назвать способы изменения структуры таблицы: добавления и удаления столбцов и строк, объединения и разделения ячеек. Перечислить способы изменения свойств таблицы: высоты строк, ширины столбцов.

13. Описать возможности по форматированию графических объектов в тексте документа.

14. Дать определение понятию «шаблон». Создание документов на основе шаблона. Перечислить операции по созданию шаблона.

15. Определение Web-дизайна. Основы дизайна. Создание композиции. Параметры элементов. Законы (принципы) дизайна

16. Лейаут. Модульная сетка. Макеты веб-страниц. Структура сайта. Основы юзабилити.

17. Требования к современным Web-сайтам. Классификация сайтов. Физическая и логическая структура сайта. Модели организации сайта.

18. Разработка сайта без использования специальных средств автоматизации.

19. Гипертекст. HTML-документ. Гиперссылка. Абсолютные и относительные ссылки.

20. Структура HTML-документа. Форматирование текста. Общее оформление страницы.

21. Верстка веб-страниц. Типовые макеты.

22. Различие между внедренным, встроенным и связанным стилем. Оформление таблицы стилей CSS в отдельном файле.

23. Валидация HTML-документов.

24. Веб-технологии. Веб-разработка. Понятие Веб-программирования. Языки программирования: Клиентские, Серверные.

# **Критерии выставления оценки студенту на экзамене**

К экзамену допускаются обучающиеся, выполнившие программу обучения по дисциплине, прошедшие все этапы текущей аттестации.

 $\overline{\phantom{a}}$ 

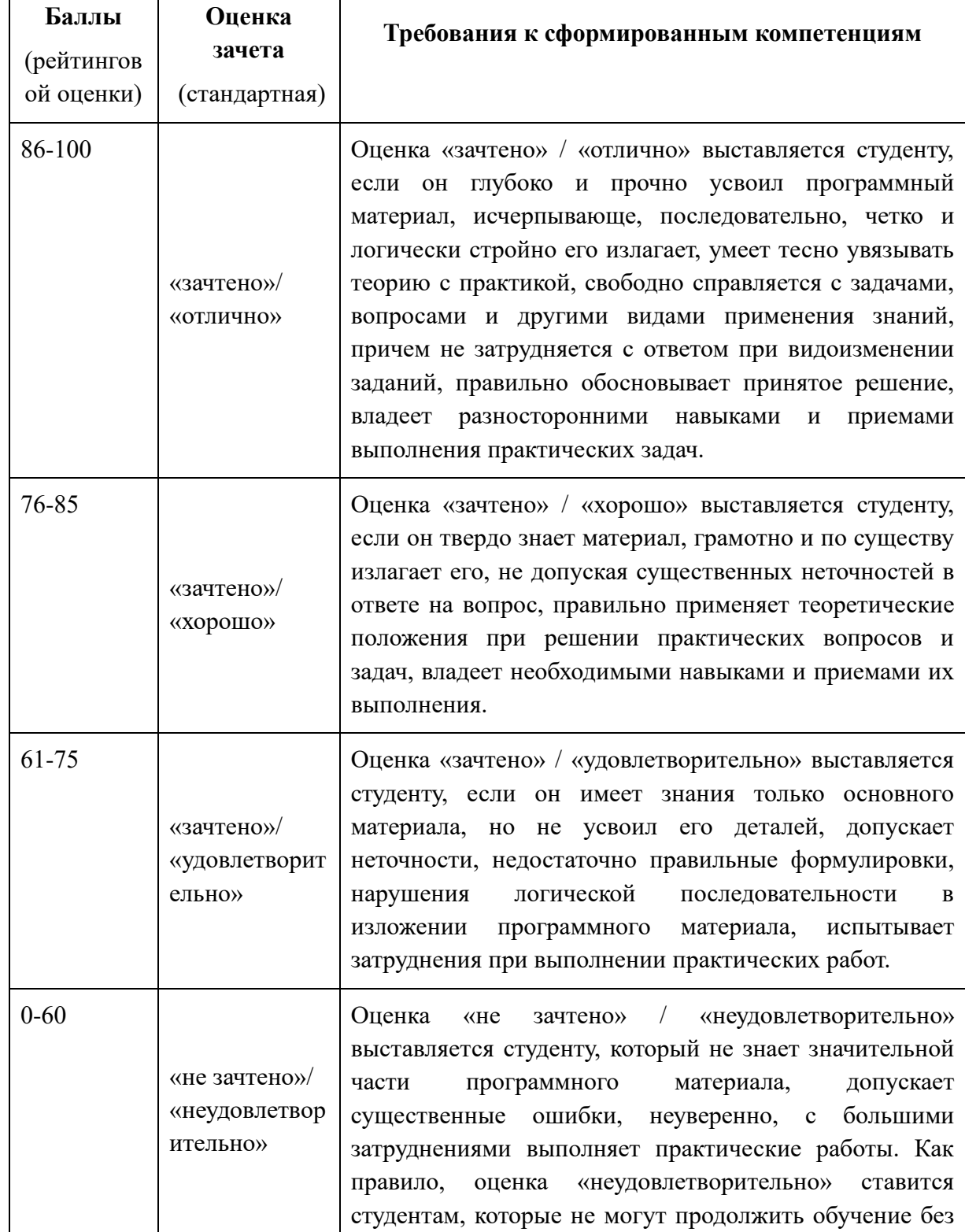

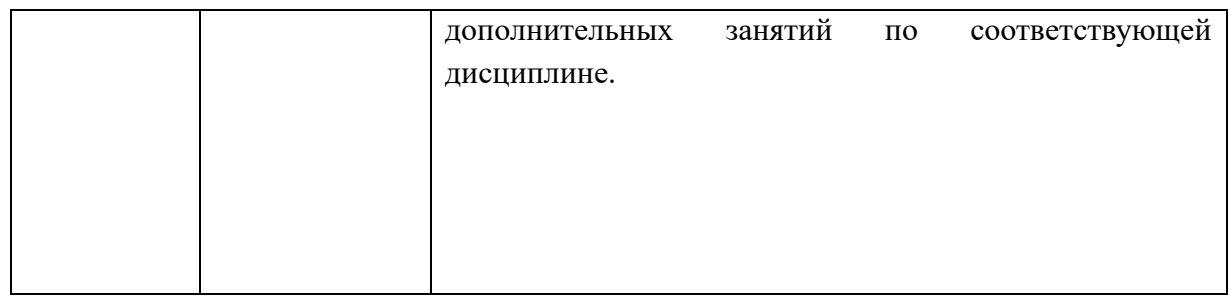

### **Оценочные средства для текущей аттестации**

Текущая аттестация студентов по дисциплине проводится в соответствии с локальными нормативными актами ДВФУ и является обязательной.

Текущая аттестация проводится в форме контрольных мероприятий (собеседования, лабораторных работ) по оцениванию фактических результатов обучения студентов и осуществляется ведущим преподавателем.

Объектами оценивания выступают:

− учебная дисциплина (активность на занятиях, своевременность выполнения различных видов заданий, посещаемость всех видов занятий по аттестуемой дисциплине);

− степень усвоения теоретических знаний;

− уровень овладения практическими умениями и навыками по всем видам учебной работы;

− результаты самостоятельной работы.

Составляется календарный план контрольных мероприятий по дисциплине. Оценка посещаемости, активности обучающихся на занятиях, своевременность выполнения различных видов заданий ведётся на основе журнала, который ведёт преподаватель в течение учебного семестра.

### **Вопросы для собеседования / устного опроса**

- 1. Описать назначение и порядок использования автотекста.
- 2. Описать назначение и порядок использования автозамены.
- 3. Охарактеризовать способы выделения фрагментов документа.
- 4. Охарактеризовать способы копирования и перемещения фрагментов текста.
- 5. Описать порядок проверки правописания.
- 6. Описать порядок поиска и замены фрагментов текста.
- 7. Описать порядок просмотра или изменения свойств документа (файла MS Office) и поиска файла по его свойствам.
- 8. Описать свойства объектов «символ» и «абзац».
- 9. Форматирование символов.
- 10.Форматирование абзацев.
- 11.Какие параметры настраиваются для форматирования страницы?
- 12.Назвать действия для изменения параметров страницы.
- 13.Перечислить способы создания колонтитулов в документе и их параметры.
- 14.Перечислить параметры форматирования абзацев.
- 15.Перечислить способы выравнивания абзацев по ширине.
- 16.Привести способы изменения расстояния между абзацами.
- 17.Почему нужно избегать локального форматирования?
- 18.Какое действие нужно выполнить, чтобы устранить «висячие строки» на странице?
- 19.Какое действие нужно выполнить, чтобы устранить «отрыв заголовка» от текста на следующей странице?
- 20.Охарактеризовать технологию оформления многоколонного текста.
- 21.Описать свойства объектов «страница» и «раздел».
- 22.Назвать возможные виды колонтитулов в одном документе и способы их создания.
- 23.Дать определение понятию «список» и описать виды списков.
- 24.Описать способы изменения внешнего вида маркеров в маркированных списках.
- 25.Описать способы создания многоуровневых списков и изменения нумерации в многоуровневых списках.
- 26.Дать определение понятию «стиль» и охарактеризовать возможности этой функции текстового процессора.
- 27.Описать способы создания и/или изменения стиля.
- 28.Дать определение понятиям «заголовок» и «структура документа».
- 29.Создание структурированного документа.
- 30.Описать способ создания оглавлений и внесения изменений в них.
- 31.Описать способ создания предметного указателя и внесения изменений в него.
- 32.Описать способы создания таблицы.
- 33.Назвать способы изменения структуры таблицы: добавления и удаления столбцов и строк, объединения и разделения ячеек.
- 34.Перечислить способы изменения свойств таблицы: высоты строк, ширины столбцов.
- 35.Описать возможности по форматированию графических объектов в тексте документа.
- 36.Дать определение сноски.
- 37.Описать виды сносок и способы их создания.
- 38.Назвать особенности автоматической нумерации сносок.
- 39.Указать способы создания закладок.
- 40.Охарактеризовать технологию создания перекрёстных ссылок.
- 41.Описать порядок создания примечаний.
- 42.Работа с исправлениями.
- 43.Область навигации.
- 44.Дать определение понятию «шаблон». Создание документов на основе шаблона.
- 45.Перечислить операции по созданию шаблона.
- 46.Описать процесс создания составных документов путём слияния.
- 47.Охарактеризовать назначение и порядок создания источника данных для составного документа.
- 48.Дать определение понятию «поле слияния».

### **II. Основы Web-дизайна**

- 1. Понятие сети Интернет. Понятие протокола передачи данных. Семейство протоколов TCP/IP. Протоколы Прикладного, Транспортного, Сетевого, Канального уровней.
- 2. Адресация в интернет. Способы адресации. Сервисы Интернет. World-Wide Web (WWW) сервис. Понятие Web-документа, Webстраницы. Гипертекст.
- 3. Понятие сайта. Основные определения. Способы создания сайтов. Понятие хостинга и домена. Регистрация домена второго уровня.
- 4. Основы дизайна. Создание композиции. Параметры элементов. Законы (принципы) дизайна.
- 5. Лейаут. Модульная сетка. Макеты веб-страниц. Структура сайта. Основы юзабилити.
- 6. Язык разметки страниц HTML. Структура HTML-документа. Форматирование текста. Общее оформление страницы.
- 7. Организация списков и таблиц.
- 8. Гиперссылки. Абсолютные и относительные ссылки.
- 9. Структурные элементы веб-страницы.
- 10. Каскадные таблицы стилей CSS.
- 11. Оформление таблиц HTML.
- 12. Блочная верстка.
- 13. Верстка веб-страниц. Типовые макеты.
- 14. Веб-разработка. Понятие Веб-программирования. Языки программирования: Клиентские, Серверные.
- 15. Веб-технологии.
- 16. Теги  $\langle \text{strong} \rangle$  и  $\langle \text{db} \rangle$ ,  $\langle \text{em} \rangle \langle \text{dfn} \rangle$
- 17. Теги <nav>, <article>.

# 18. Валидация HTML-документов.

#### **Критерии оценивания**

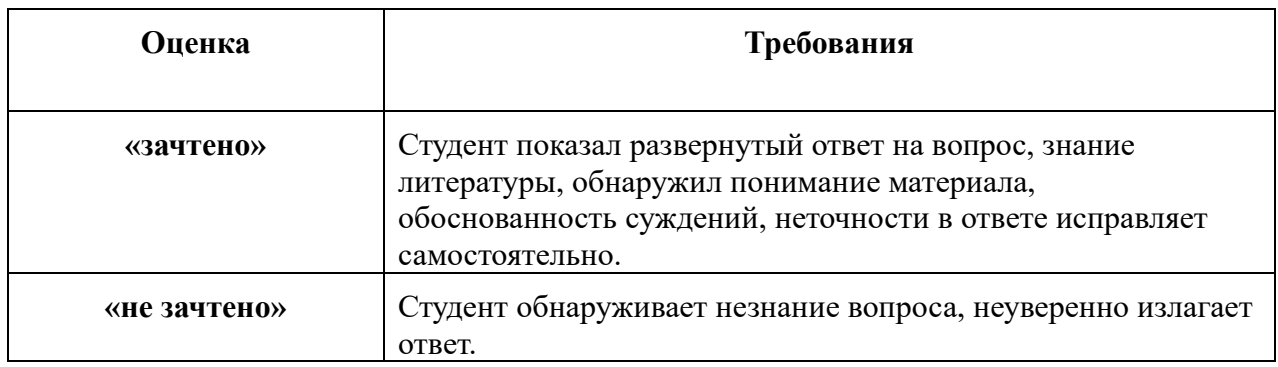

# **Тематика лабораторных работ**

Лабораторная работа № 1. MS Word. Форматирование текстовых объектов документа.

Лабораторная работа № 2. MS Word. Особые случаи форматирования текстовых объектов документа.

Лабораторная работа № 3. Работа с таблицами и графическими объектами.

Лабораторная работа № 4. MS Word. Автоматизация форматирования, стили.

Лабораторная работа № 5. MS Word. Оформление многостраничного документа.

Лабораторная работа № 6. Рецензирование и дополнительные объекты документа.

Лабораторная работа № 7. Язык разметки HTML.

Лабораторная работа № 8. Язык разметки HTML. Таблицы и взаимосвязи.

Лабораторная работа № 9. Каскадные таблицы стилей CSS.

Лабораторная работа № 10. Оформление таблиц HTML.

Лабораторная работа № 11. Блочная верстка.

Лабораторная работа № 12. Верстка веб-страниц. Типовые макеты.

### **Критерии оценки лабораторных работ**

![](_page_36_Picture_134.jpeg)

![](_page_37_Picture_154.jpeg)

#### **Индивидуальные задания**

#### **Тематика индивидуальных заданий**

### **I. Основы компьютерной верстки**

#### $N_2$  1

- 1. Описать назначение и порядок использования автотекста.
- 2. Описать назначение и порядок использования автозамены.

#### No 2

- 1. Охарактеризовать способы выделения фрагментов документа.
- 2. Охарактеризовать способы копирования и перемещения фрагментов текста.

#### No 3

- 1. Описать порядок проверки правописания.
- 2. Описать порядок поиска и замены фрагментов текста.

#### No 4

1. Описать порядок просмотра или изменения свойств документа (файла MS Office) и поиска файла по его свойствам.

### No 5

- 1. Описать свойства объектов «символ» и «абзац».
- 2. Форматирование символов.
- 3. Форматирование абзацев.
- 1. Какие параметры настраиваются для форматирования страницы?
- 2. Назвать действия для изменения параметров страницы.
- 3. Перечислить способы создания колонтитулов в документе и их параметры.

#### No 7

- 1. Перечислить параметры форматирования абзацев.
- 2. Перечислить способы выравнивания абзацев по ширине.
- 3. Привести способы изменения расстояния между абзацами.

#### N<sub>0</sub> 8

1. Охарактеризовать технологию оформления многоколонного текста.

#### No 9

- 3. Описать свойства объектов «страница» и «раздел».
- 4. Назвать возможные виды колонтитулов в одном документе и способы их создания.

#### No 10

- 1. Дать определение понятию «список» и описать виды списков.
- 2. Описать способы изменения внешнего вида маркеров в маркированных списках.
- 3. Описать способы создания многоуровневых списков и изменения нумерации в многоуровневых списках.

### No 11

- 1. Дать определение понятию «стиль» и охарактеризовать возможности этой функции текстового процессора.
- 2. Описать способы создания и/или изменения стиля.

### No 12

- 1. Дать определение понятиям «заголовок» и «структура документа».
- 2. Создание структурированного документа.

3. Описать способ создания оглавлений и внесения изменений в них.

### No 13

1. Описать способ создания предметного указателя и внесения изменений в него.

### No 14

- 1. Описать способы создания таблицы.
- 2. Назвать способы изменения структуры таблицы: добавления и удаления столбцов и строк, объединения и разделения ячеек.
- 3. Перечислить способы изменения свойств таблицы: высоты строк, ширины столбцов.

### No 15

1. Описать возможности по форматированию графических объектов в тексте документа.

#### No 16

- 1. Дать определение сноски.
- 2. Описать виды сносок и способы их создания.
- 3. Назвать особенности автоматической нумерации сносок.

### No 17

- 1. Указать способы создания закладок.
- 2. Охарактеризовать технологию создания перекрёстных ссылок.

#### No 18

- 1. Описать порядок создания примечаний.
- 2. Работа с исправлениями.
- 3. Область навигации.

#### No 19

- 1. Дать определение понятию «шаблон». Создание документов на основе шаблона.
- 2. Перечислить операции по созданию шаблона.
- 1. Описать процесс создания составных документов путём слияния.
- 2. Охарактеризовать назначение и порядок создания источника данных для составного документа.
- 3. Дать определение понятию «поле слияния».

### **II. Основы Web-дизайна**

- 1. Понятие сети Интернет. Понятие протокола передачи данных. Семейство протоколов TCP/IP. Протоколы Прикладного, Транспортного, Сетевого, Канального уровней.
- 2. Адресация в интернет. Способы адресации. Сервисы Интернет. World-Wide Web (WWW) сервис. Понятие Web-документа, Webстраницы. Гипертекст.
- 3. Понятие сайта. Основные определения. Способы создания сайтов. Понятие хостинга и домена. Регистрация домена второго уровня.
- 4. Основы дизайна. Создание композиции. Параметры элементов. Законы (принципы) дизайна.
- 5. Лейаут. Модульная сетка. Макеты веб-страниц. Структура сайта. Основы юзабилити.
- 6. Язык разметки страниц HTML. Структура HTML-документа. Форматирование текста. Общее оформление страницы.
- 7. Организация списков и таблиц.
- 8. Гиперссылки. Абсолютные и относительные ссылки.
- 9. Структурные элементы веб-страницы.
- 10.Каскадные таблицы стилей CSS.
- 11.Оформление таблиц HTML.
- 12.Блочная верстка.
- 13.Верстка веб-страниц. Типовые макеты.
- 14.Веб-разработка. Понятие Веб-программирования. Языки программирования: Клиентские, Серверные.
- 15.Веб-технологии.
- 16. Теги  $\langle$ strong> и  $\langle$ b>,  $\langle$ em> $\langle$ dfn> $\langle$ div>/
- 17.Теги **<**nav**>,** <article>.
- 18.Валидация HTML-документов.

#### **Критерии оценки индивидуального задания**

![](_page_41_Picture_30.jpeg)